**Федеральное государственное бюджетное образовательное учреждение высшего образования «РОССИЙСКАЯ АКАДЕМИЯ НАРОДНОГО ХОЗЯЙСТВА И ГОСУДАРСТВЕННОЙ СЛУЖБЫ ПРИ ПРЕЗИДЕНТЕ РОССИЙСКОЙ ФЕДЕРАЦИИ»**

> Сибирский институт управления – филиал РАНХиГС Факультет политики и международных отношений Кафедра информатики и математики

> > УТВЕРЖДЕНА

кафедрой информатики и математики Протокол от «28» июня 2019 г. №10

## **РАБОЧАЯ ПРОГРАММА ДИСЦИПЛИНЫ**

# **КОМПЬЮТЕРНЫЕ ТЕХНОЛОГИИ И ИНФОРМАТИКА**

(Б1.Б.11)

краткое наименование дисциплины – КТиИ

по направлению подготовки 42.03.01 Реклама и связи с общественностью

направленность (профиль): «Реклама и связи с общественностью в

публичной и частной сферах»

квалификация выпускника: Бакалавр

формы обучения: очная, заочная

Год набора – 2020

Новосибирск, 2019

## **Авторы – составители:**

заведующий кафедрой ИиМ, к.ф.-м.н, доцент Рапоцевич Е. А. старший преподаватель кафедры ИиМ Н.С.Бунтова

## Оглавление

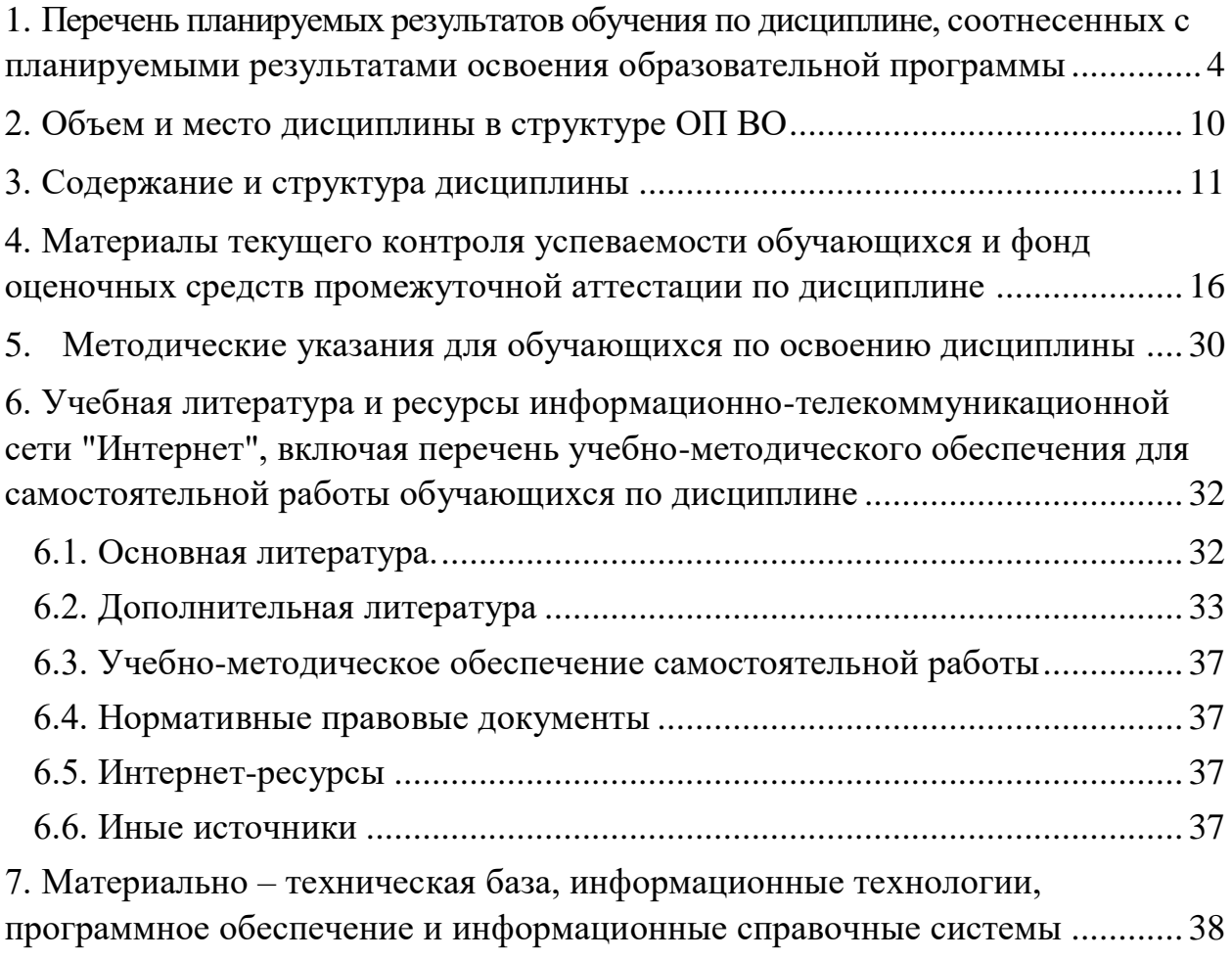

## <span id="page-3-0"></span>**1. Перечень планируемых результатов обучения по дисциплине, соотнесенных с планируемыми результатами освоения образовательной программы**

1.1. Дисциплина Б1.Б.15 Компьютерные технологии и информатика обеспечивает овладение следующими компетенциями с учетом этапа: на очной форме обучения

Таблица 1.

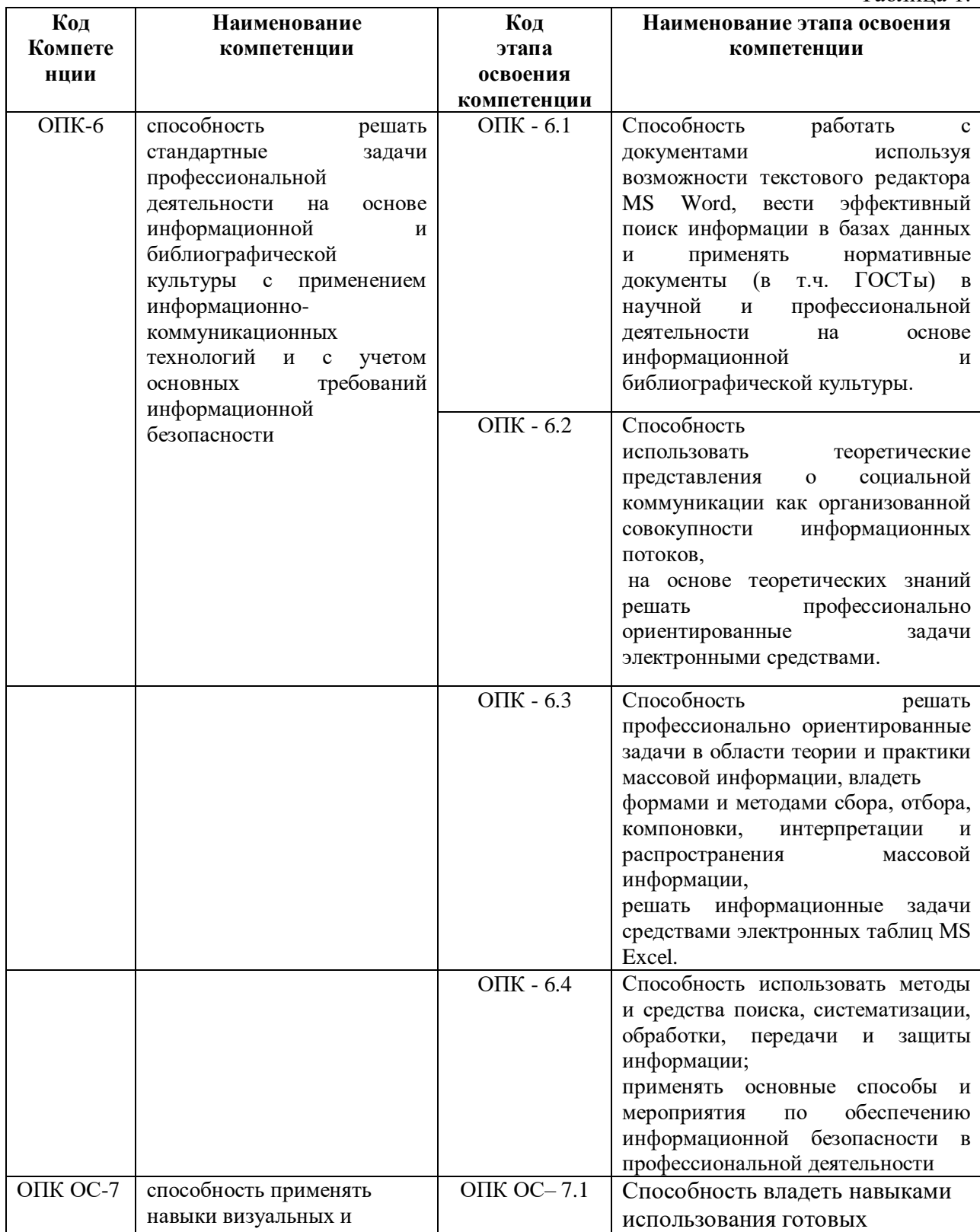

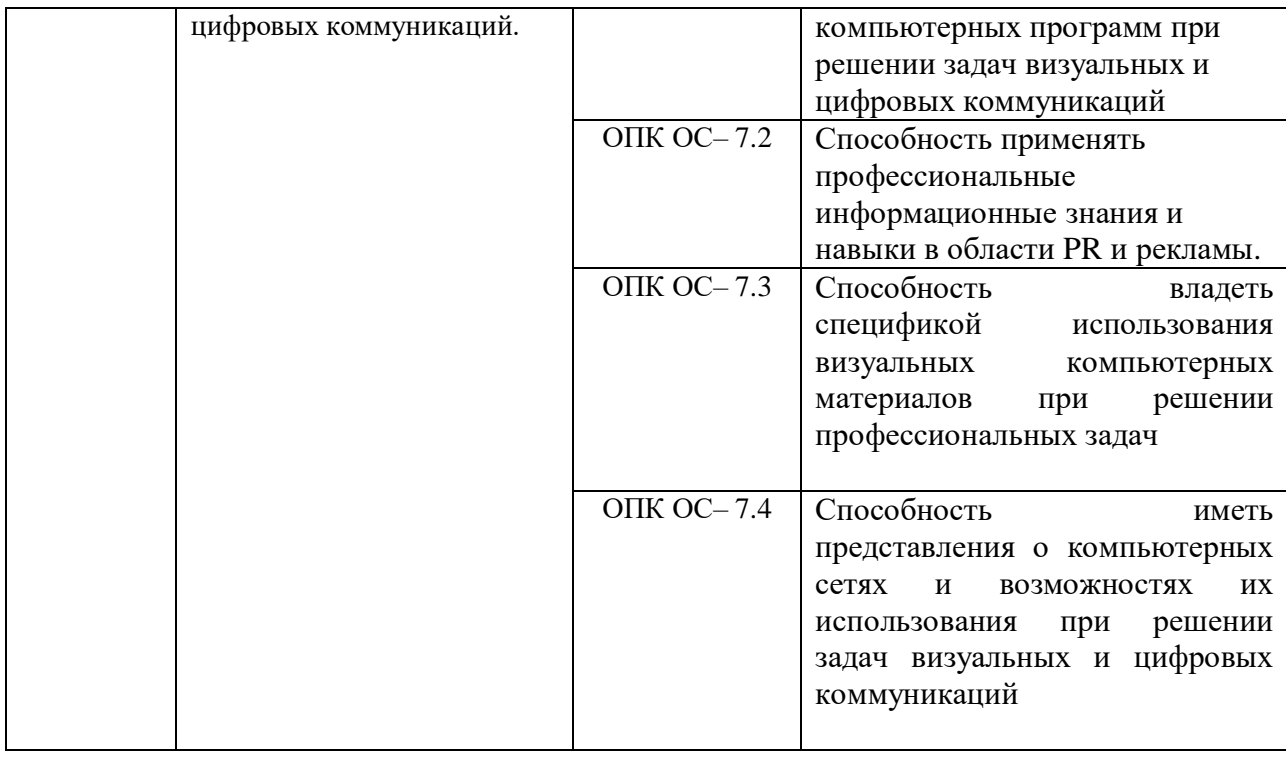

на заочной форме обучения

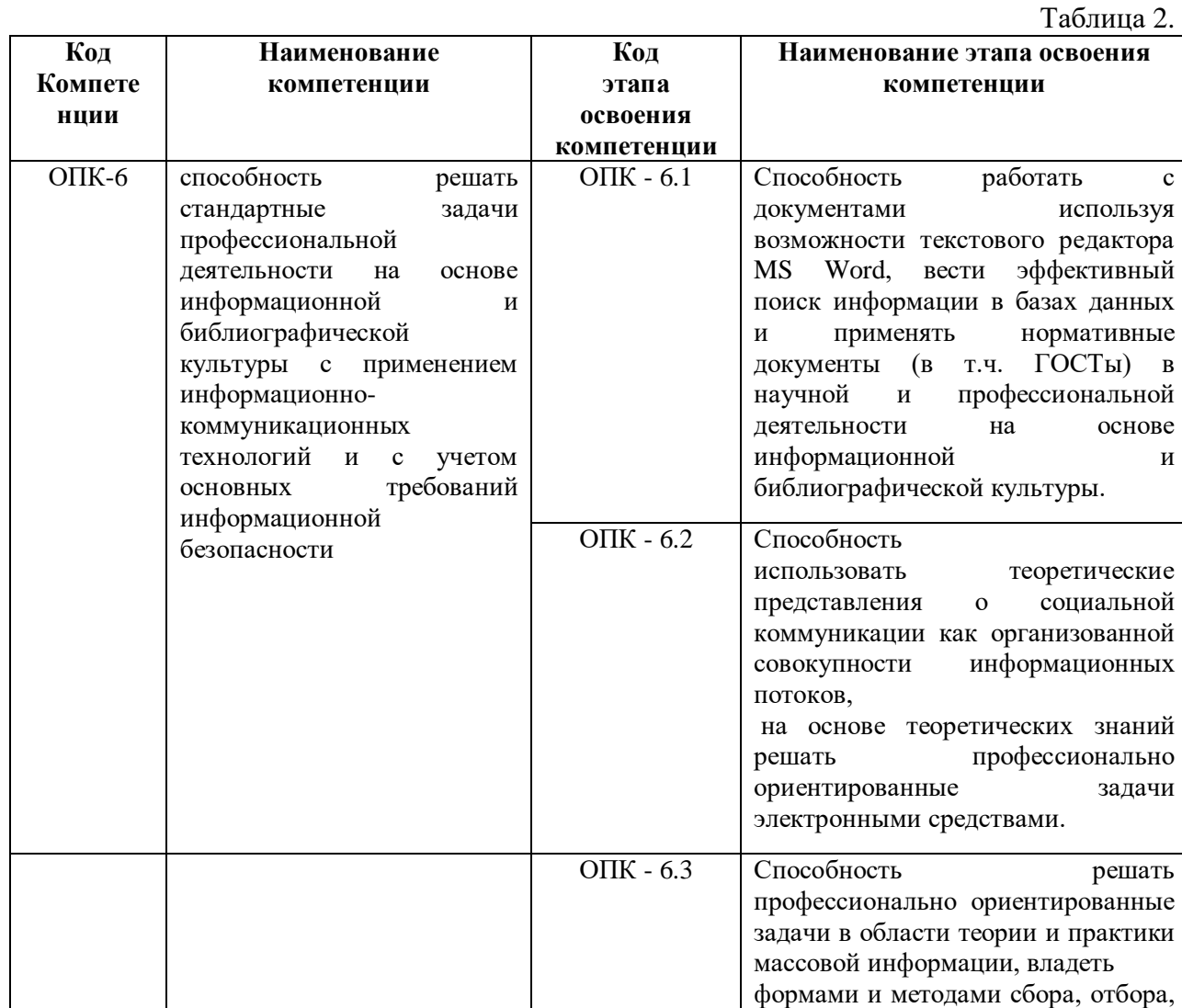

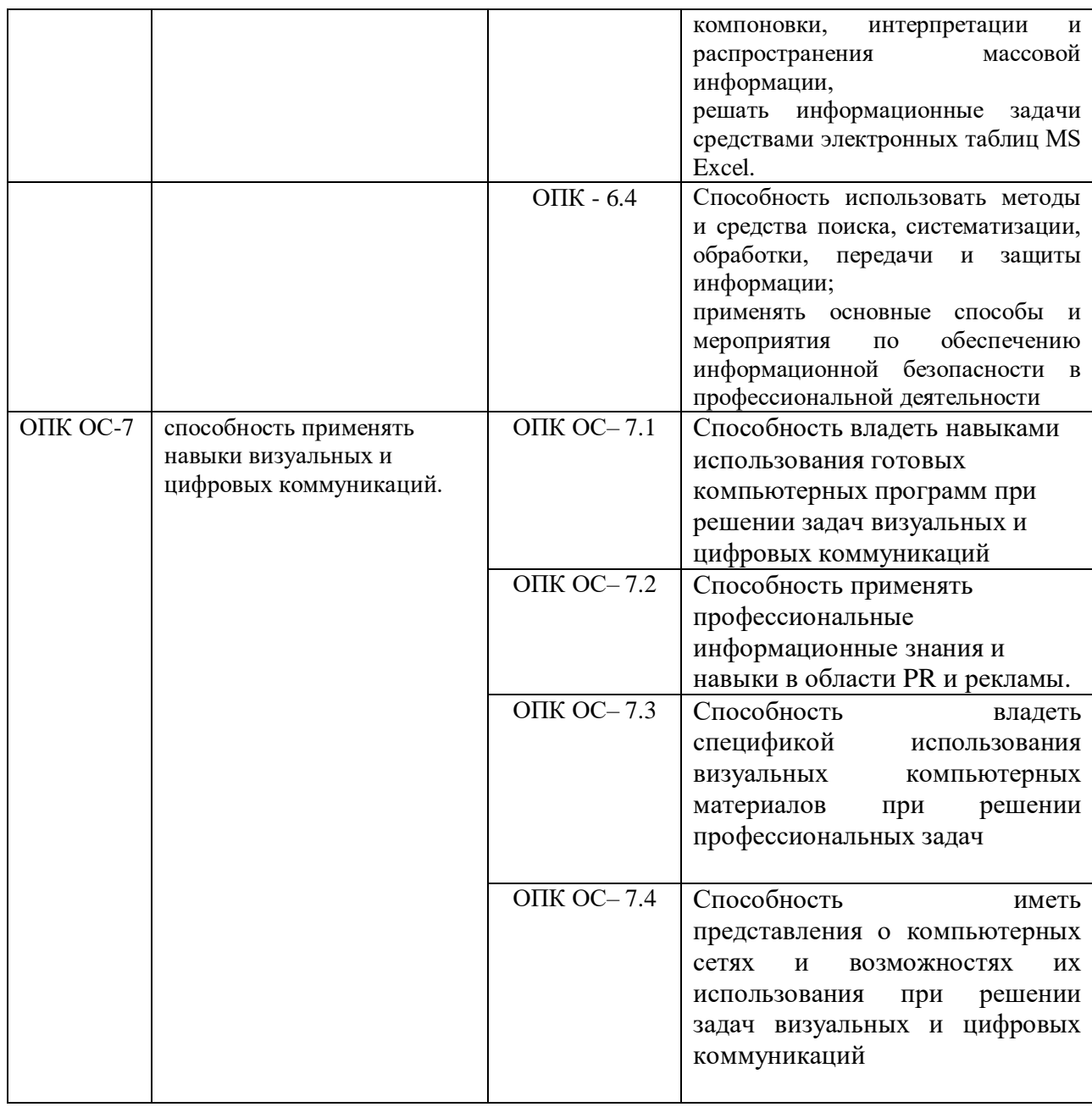

1.2. В результате освоения дисциплины у студентов должны быть

сформированы:

на очной форме обучения

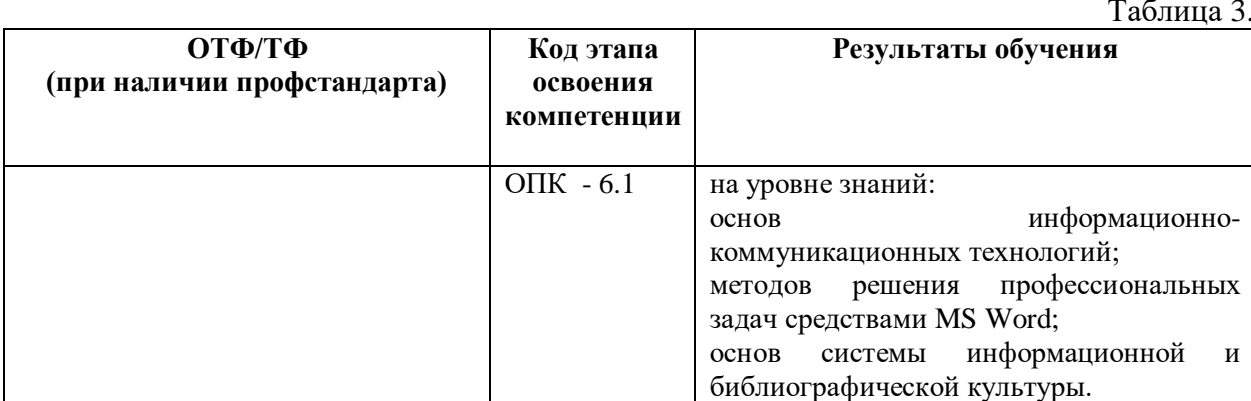

Таблица 3.

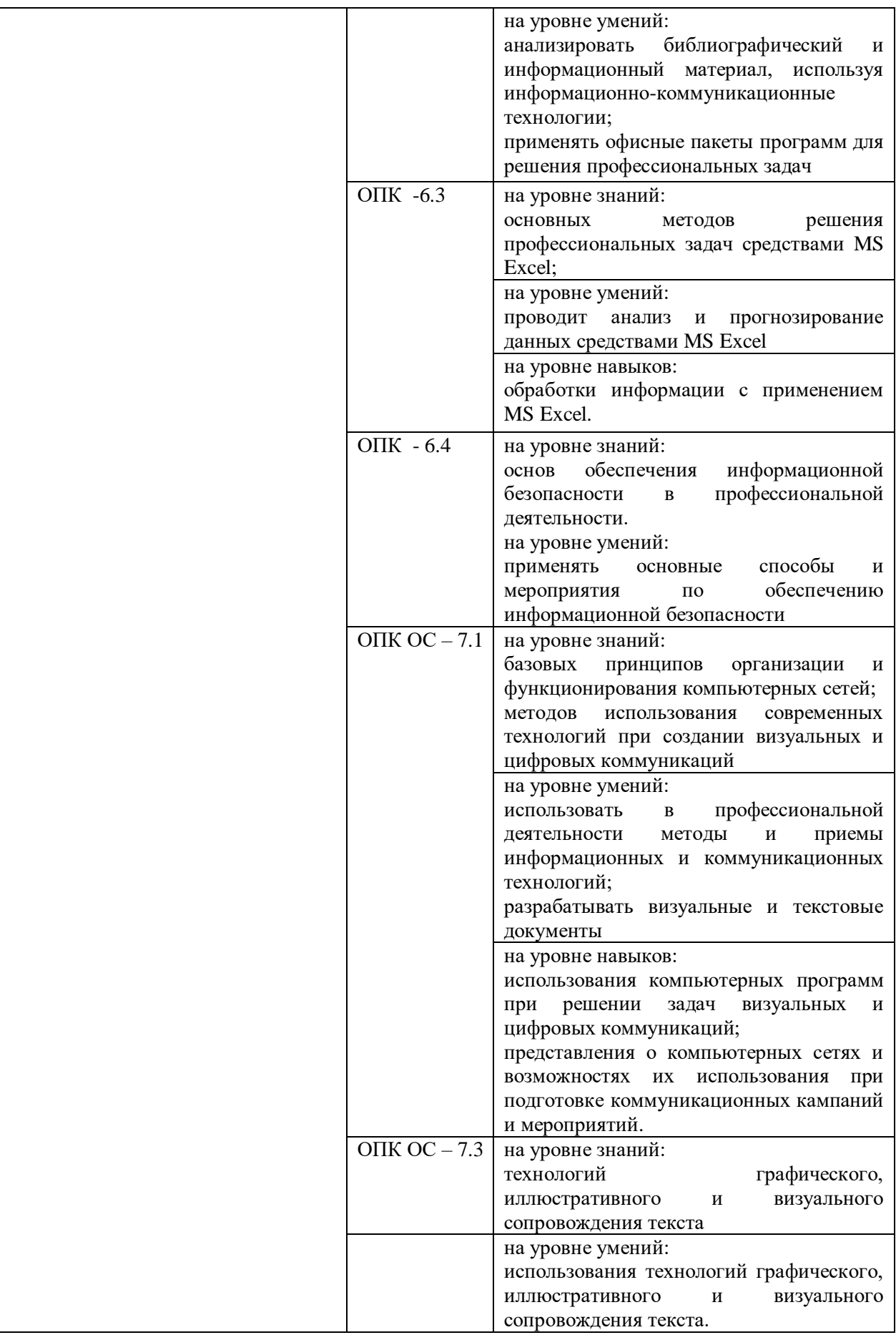

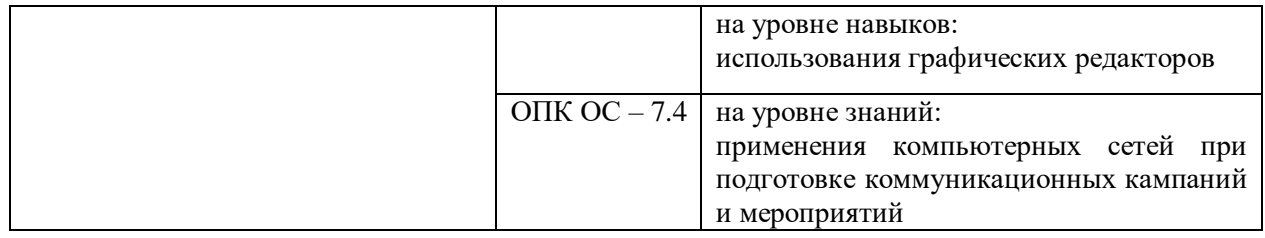

В результате освоения дисциплины у студентов должны быть сформированы: на заочной форме обучения:

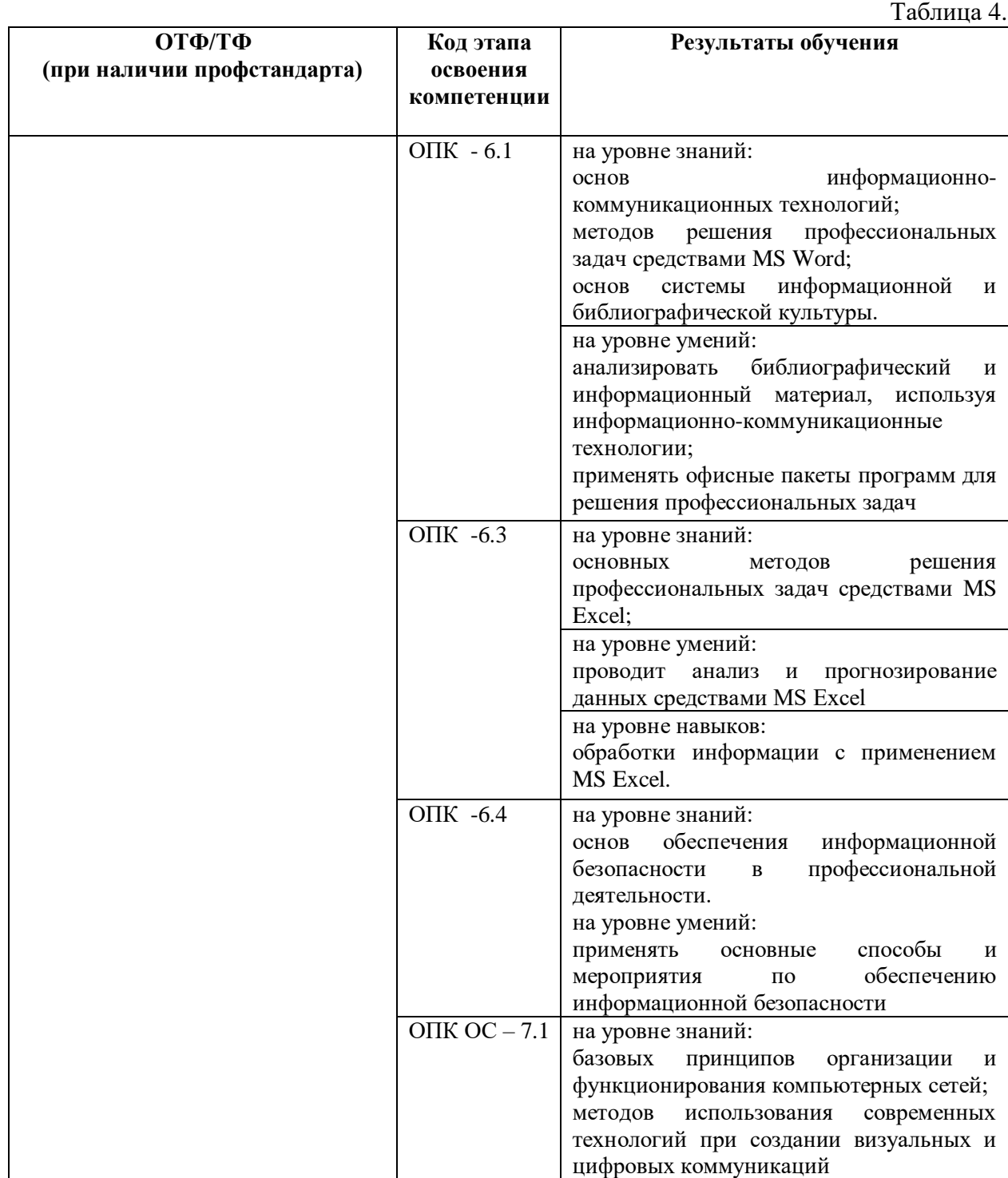

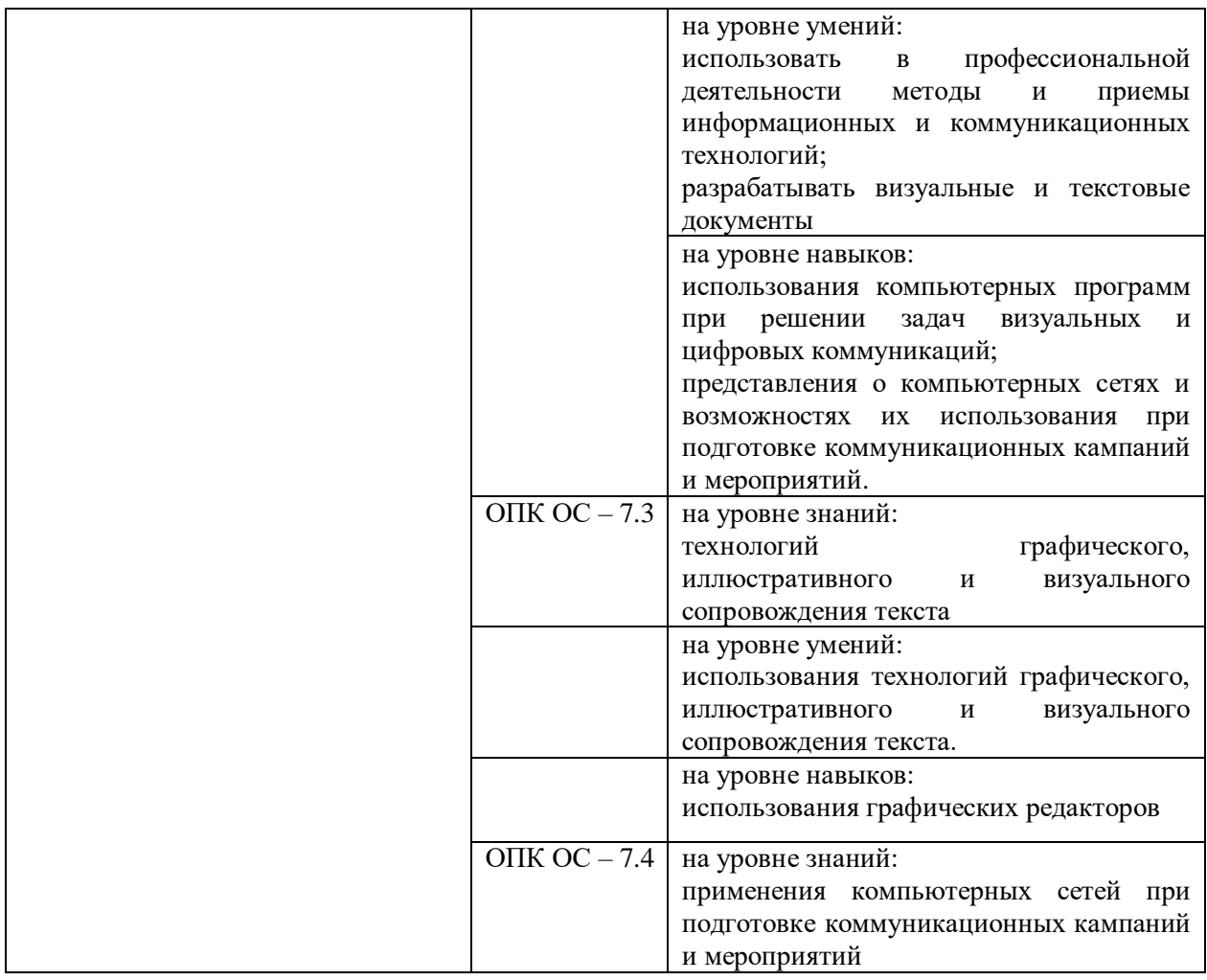

## <span id="page-9-0"></span>**2. Объем и место дисциплины в структуре ОП ВО**

 общая трудоемкость Б1.Б.15 «Компьютерные технологии и информатика» составляет 13 з.е.

 количество академических часов по очной форме обучения, выделенных на контактную работу с преподавателем – 244 часов, самостоятельная работа – 161 часа.

 количество академических часов по заочной форме обучения, выделенных на контактную работу с преподавателем – 30 часов, самостоятельная работа – 420 часа.

### **Место дисциплины**

Б1.Б.15 «Компьютерные технологии и информатика» изучается студентами очной формы обучения на 1 и 2 курсах в 1,2,3,4 семестрах, студентами заочной формы обучения на 1 и 2 курсах.

# <span id="page-10-0"></span>**3. Содержание и структура дисциплины**

 $\ddot{\phantom{a}}$ 

Таблица 5.

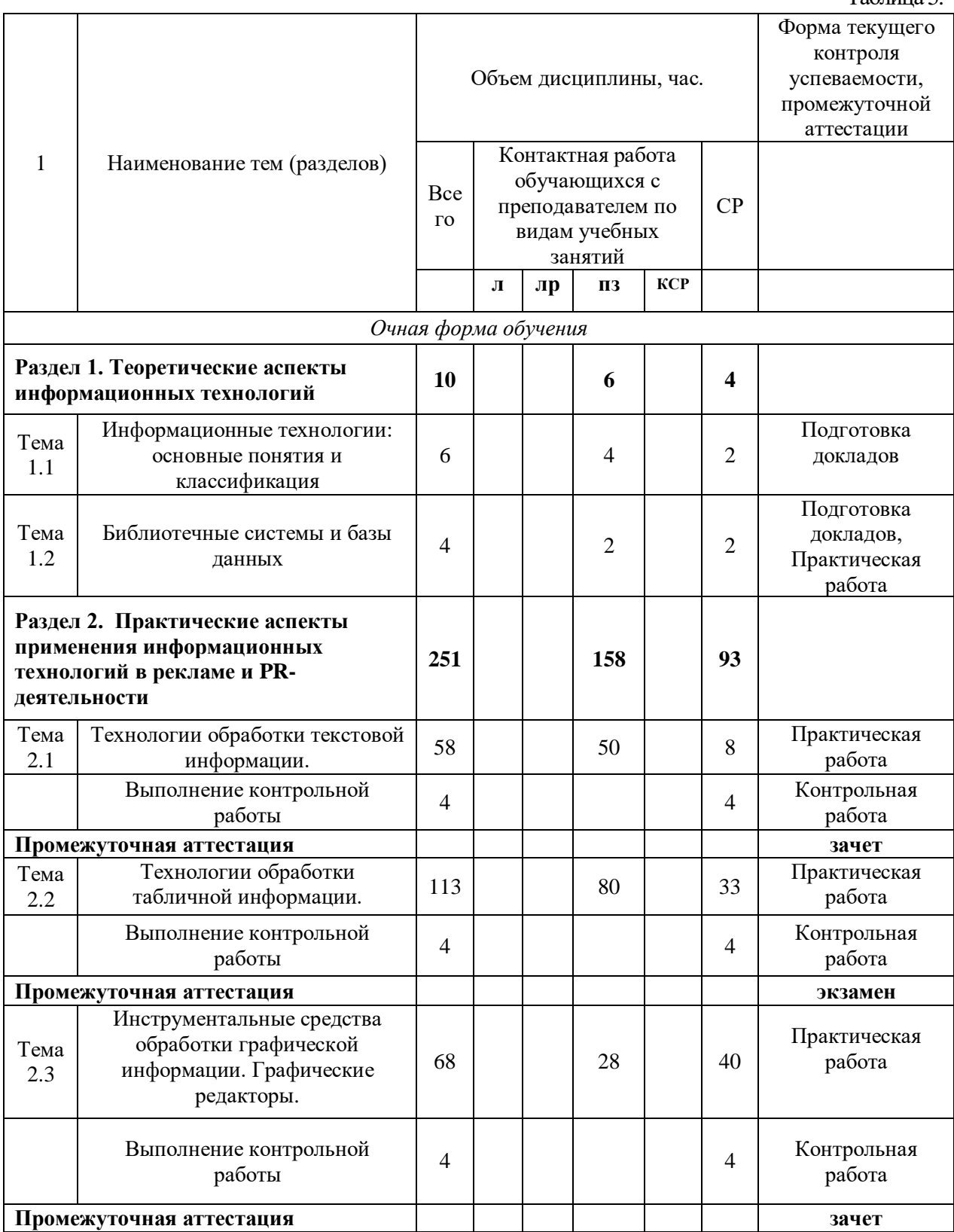

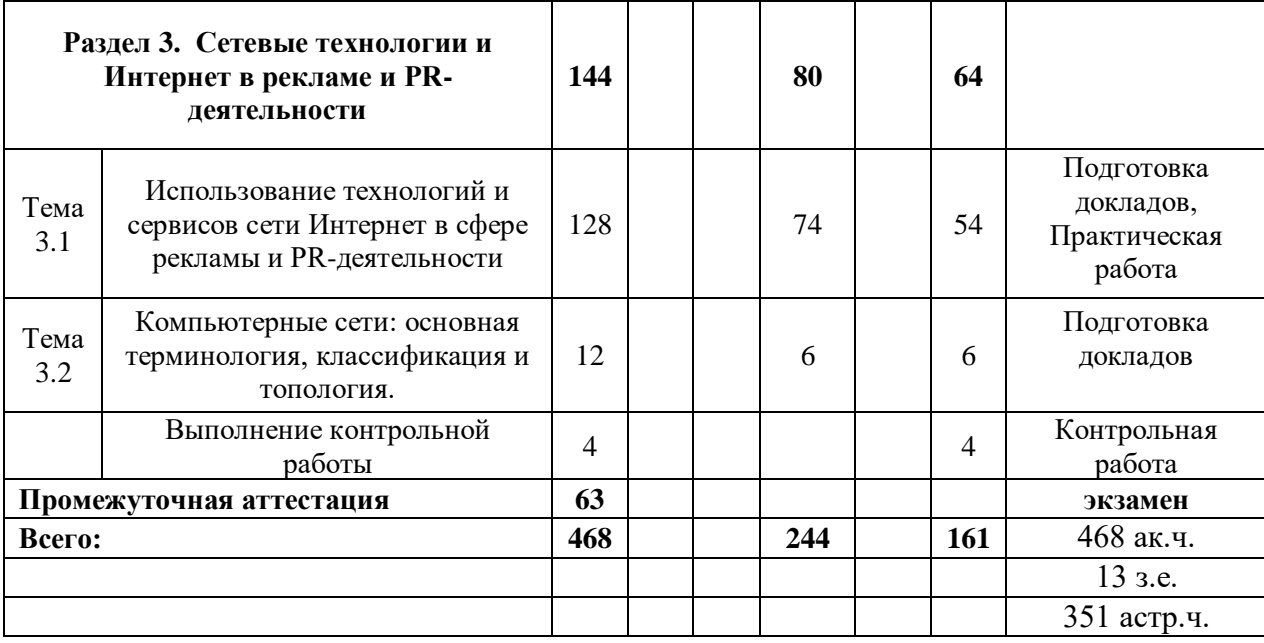

Таблица 6.

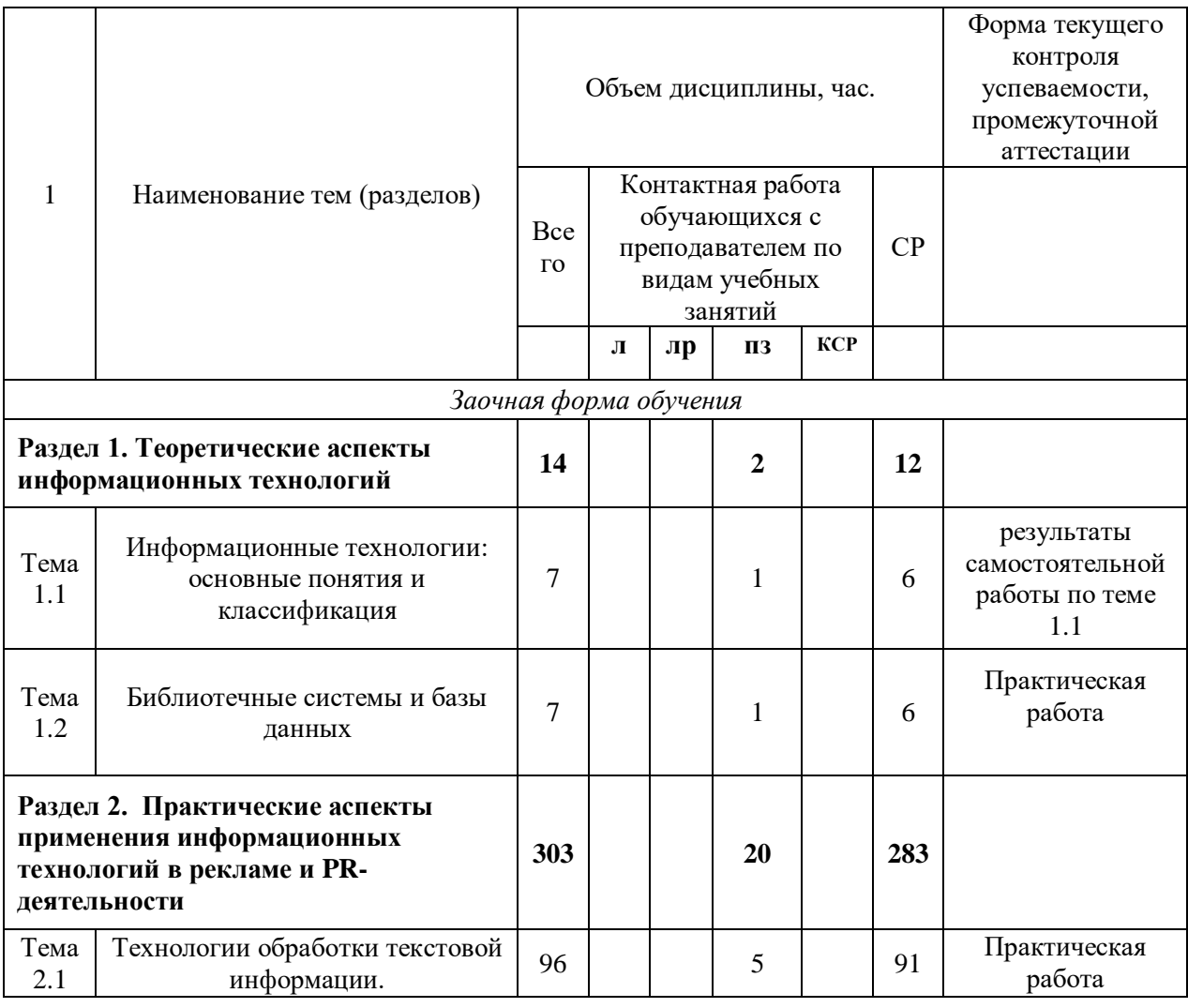

 $\ddot{\phantom{a}}$ 

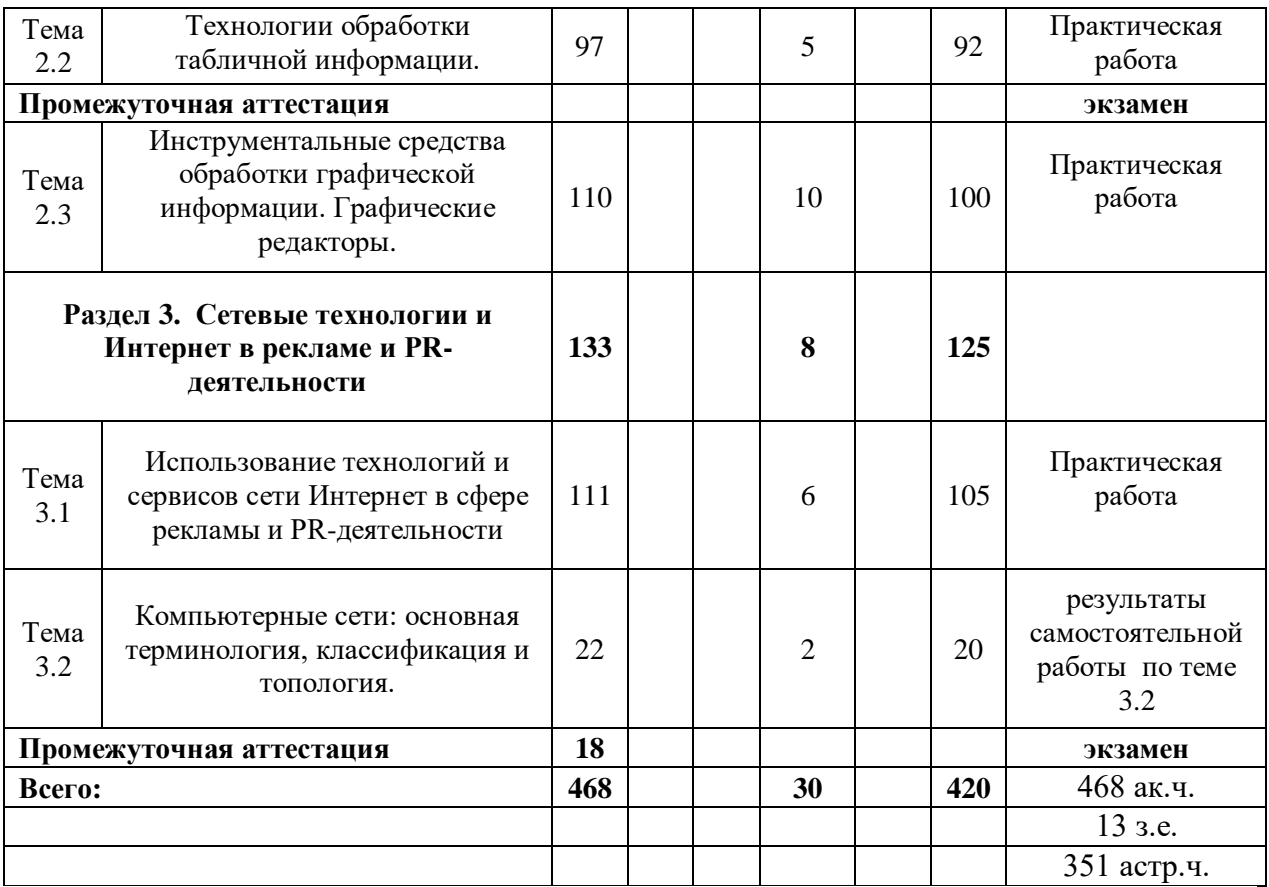

#### **Содержание дисциплины**

#### **Раздел 1. Теоретические аспекты информационных технологий**

## **Тема 1.1. Информационные технологии: основные понятия и классификация.**

Информационная технология (ИТ): определение и структура. Информационная технология как основа ИС. Обеспечение информационных технологий (информационное, техническое, программное, правовое и др.). Классификация ИТ, используемых для обеспечения управленческой деятельности. Современные информационные технологии в менеджменте.

Обзор рынка информационных технологий в менеджменте. Тенденции развития информационных технологий в управленческой деятельности. Интернет-технологии как инфраструктура для ведения электронного бизнеса. Информационная система (ИС): определение, структура и классификация. Обеспечение информационных систем (информационное, программное, техническое, правовое и др.).

#### **Тема 1.2. Библиотечные системы и базы данных.**

Обзор библиотечных систем и баз данных. Поиск информации в Главном электронном каталоге библиотеки, Базе данных статей, электронных библиотечных системах. Поиск информации в открытых образовательных и информационных базах данных. Библиографическое описание документов. Библиографические ссылки и списки использованных источников в соответствии с ГОСТами. Работа с базами данных.

**Раздел 2. Практические аспекты применения информационных технологий в менеджменте**

### **Тема 2.1. Технологии обработки текстовой информации.**

Общие сведения о текстовом редакторе Microsoft Word: назначение, виды, особенности интерфейса. Форматирование и редактирование документов. Стилевое оформление документа. Простые и многоуровневые списки. Работа с разделами документа. Создание колонтитулов, гиперссылок, таблиц. Построение схем с помощью автофигур и организационных диаграмм.

### **Тема 2.2. Технологии обработки табличной информации.**

Общие сведения о табличном процессоре Microsoft Excel: назначение, виды, особенности интерфейса. Форматирование и редактирование данных в электронных таблицах. Работа с формулами. Использование специальных функций для статистической обработки и анализа результатов. Методы анализа и расчетов на основе баз данных: сортировка данных, установка фильтров, структурирование и группировка данных, формирование итогов, работа со свободными таблицами. Графическое представление данных с помощью диаграмм.

## **Тема 2.3. Инструментальные средства обработки графической информации. Графические редакторы.**

Понятие векторной и растровой графики. Средства и технологии работы с графикой. Форматы графических файлов. Графические редакторы: назначение, виды, различие в принципах работы, особенности интерфейса.

Создание и редактирование графических объектов средствами графических редакторов (Adobe Photoshop): инструменты рисования объектов; инструменты редактирования рисунка; палитра цветов; текстовые инструменты; масштабирующие инструменты. Создание логотипа и других элементов имиджа и фирменного стиля компании средствами графических редакторов.

**Раздел 3. Сетевые технологии и Интернет в рекламе и PRдеятельности**

**Тема 3.1. Использование технологий и сервисов сети Интернет в сфере рекламы и PR-деятельности**

Глобальная компьютерная сеть Интернет: основные понятия и определения. Информационное пространство сети Интернет. Структура и система адресации (IP-адреса и доменные имена). Протокол передачи данных TCP/IP. Способы организации хранения и передачи информации в Интернет. Технологии и сервисы Интернет: WWW-технология, электронная почта, видеоконференции, FTP-сервис и др. Организация поиска информации в Интернет (поисковые системы, язык запросов). Технология создания сайтов.

## **Тема 3.2. Компьютерные сети: основная терминология, классификация и топология.**

Компьютерные сети: основные понятия и определения. Назначение и классификация компьютерных сетей. Топология компьютерных сетей. Характеристика процесса передачи данных в компьютерных сетях.

## <span id="page-15-0"></span>**4. Материалы текущего контроля успеваемости обучающихся и фонд оценочных средств промежуточной аттестации по дисциплине**

*4.1. Формы и методы текущего контроля успеваемости обучающихся и промежуточной аттестации.*

4.1.1. В ходе реализации дисциплины Б1.Б.15 «Компьютерные технологии и информатика» используются следующие методы текущего контроля успеваемости обучающихся:

для очной формы обучения

Таблина 7. **Тема (раздел) Методы текущего контроля успеваемости Раздел 1 Теоретические аспекты информационных технологий** Тема 1.1 Информационные технологии: основные понятия и классификация Подготовка докладов в виде презентации Тема 1.2 Библиотечные системы и базы данных Подготовка докладов в виде презентации, Выполнение практического задания в электронном виде **Раздел 2 Практические аспекты применения информационных технологий в менеджменте** Тема 2.1 Технологии обработки текстовой информации. Выполнение практического задания в электронном виде Выполнение контрольной работы Выполнение контрольной работы в электронном виде Тема 2.2 Технологии обработки табличной информации. Выполнение практического задания в электронном виде Выполнение контрольной работы Выполнение контрольной работы в электронном виде Тема 2.3 Инструментальные средства обработки графической информации. Графические редакторы. Выполнение практического задания в электронном виде Выполнение контрольной работы Выполнение контрольной работы в электронном виде **Раздел 3 Сетевые технологии и Интернет в рекламе и PR-деятельности** Тема 3.1 Использование технологий и сервисов сети Интернет в сфере рекламы и PR-деятельности Подготовка докладов в виде презентации, Выполнение практического задания в электронном виде Тема 3.2 Компьютерные сети: основная терминология, классификация и топология. Подготовка докладов в виде презентации Выполнение контрольной работы Выполнение контрольной работы в электронном виде

### для заочной формы обучения

Таблица 8.

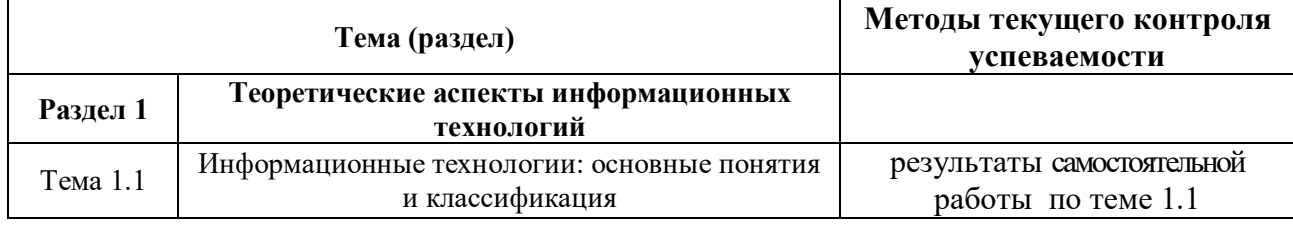

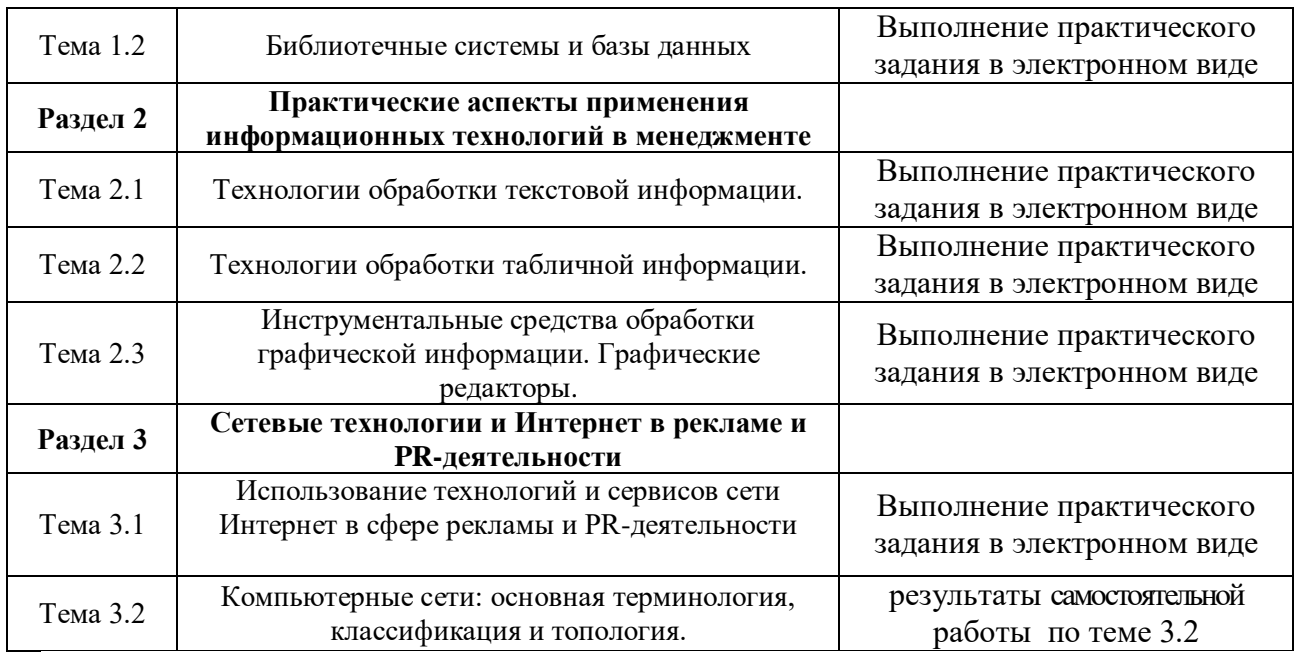

#### 4.1.2.**Промежуточная аттестация**

Зачет по очной форме обучения проводится в форме практического задания, которое выполняется с использованием прикладного программного обеспечения (Microsoft Word, Microsoft Excel, Adobe Photoshop) и Сети Интернет.

Экзамен по очной форме обучения проводится по билетам, которые включают один теоретический вопрос и одно практическое задание, которое выполняется с использованием прикладного программного обеспечения (Microsoft Word, Microsoft Excel, Adobe Photoshop), Сети Интернет.

Экзамен по заочной форме обучения проводится в форме практического задания, которое выполняется с использованием прикладного программного обеспечения (Microsoft Word, Microsoft Excel, Adobe Photoshop), Сети Интернет).

### *4.2.Материалы текущего контроля успеваемости.*

### **Типовые темы для написания докладов**

## **Тема 1.1. Информационные технологии: основные понятия и классификация**

1. Роль и место информационных технологий в профессиональной сфере

2. Значение информационных технологий для современного развития общества.

3. Классификация информационных технологий.

- 4. Этапы развития информационных технологий и систем.
- 5. Перспективы развития информационных технологий.
- 6. Современные информационные технологии в рекламе.

7. Возможности современных компьютерных технологий по повышению эффективности рекламной деятельности. Оценка эффективности.

8. Основные направления развития и совершенствования сферы информационного обеспечения в рекламе и PR-деятельности.

9. Использование сервисов сети Интернет в рекламе и PR-деятельности.

10. Основные требования к информационному обеспечению рекламной деятельности.

11. Направления развития и совершенствования сферы информационного обеспечения рекламной деятельности.

12. Мультимедийные технологии в профессиональной деятельности.

## **Тема 1.2. Библиотечные системы и базы данных**

1. Автоматизированные библиотечные информационные системы

2. Программное обеспечение автоматизированных библиотечных информационных систем

3. Назначение и функциональные возможности автоматизированных библиотечных систем

4. Виды автоматизированных библиотечных систем в профессиональной деятельности

## **Тема 3.1. Использование технологий и сервисов сети Интернет в сфере рекламы и PR-деятельности**

1. Технологии и сервисы сети Интернет в сфере рекламы и PRдеятельности.

2. Развитие и принципы организации глобальной сети Интернет: структура, средства передачи данных, система адресации.

3. Технология гипертекстового представления информации (WWW).

4. Браузеры для просмотра WEB-сайтов.

5. Основные направления обеспечения информационной безопасности (аппаратные, программные, криптографические средства).

## **Тема 3.2. Компьютерные сети: основная терминология, классификация и топология**

- 1. Основы сетевых технологий.
- 2. Назначение и виды компьютерных сетей.
- 3. Назначение и классификация компьютерных сетей.
- 4. Топология компьютерных сетей.

5. Характеристика процесса передачи данных в компьютерных сетях.

### **Типовые практические задания**

#### **Тема 1.2. Библиотечные системы и базы данных. Задание №1.**

1. Провести поиск информации в сети Интернет, составить отчет с гиперссылками на используемые источники.

2. Провести поиск информации в различных браузерах, сравнить и проанализировать результаты поиска.

## **Задание №2.**

1. Провести поиск библиографических источников по заданным параметрам в Главном электронном каталоге библиотеки, электронных библиотечных системах eLIBRARY.RU.

2. Составить библиографическое описание документов по заданным параметрам

## **Задание №3.**

1. Оформить библиографические ссылки и списки использованных источников в соответствии с ГОСТами.

2. Указать, какие нормативные документы регламентируют оформление библиографических ссылок.

## **Тема 2.1. Технологии обработки текстовой информации. Задание №1.**

1. Создать новый стиль в соответствии с заданными параметрами (кегль начертание, выравнивание, межстрочный интервал и межсимвольный интервал и т.д.)

2. Создать верхний колонтитул в соответствии с заданными параметрами (кегль начертание, выравнивание, межстрочный интервал и межсимвольный интервал и т.д.)

3. Внизу страницы создать сноску.

4. Создать в тексте примечание.

## **Задание №2.**

1. Вставить в документ фрагмент текста и преобразовать его в таблицу.

2. Создать оглавление к тексту.

3. Проставить нумерацию страниц. Страницы оглавления не нумеровать.

4. Создать многоуровневые списки (маркированные и нумерованные)

5. Разбить текст на колонки.

# **Тема 2.2. Технологии обработки табличной информации.**

## **Задание №1.**

1. Прибыль на предприятии в январе 2014г составила 23420 рублей, а в феврале 2014г.— 25000 рублей. Какова разница в прибыли за эти два месяца в процентах?

2. В таблице необходимо сделать выборочное суммирование таким образом, чтобы при выборе определенного клиента была показана сумма его заказа.

## **Задание №2.**

1. На основании исходной таблицы построить сводную таблицу, показывающую объем прибыли полученной от продажи разных видов продукции разными исполнителями по месяцам в разрезе регионов.

2. Построить диаграмму распределения процента прибыли по кварталам и по видам продукции.

3. Выполнить условное форматирование сводной таблицы, согласно заданным параметрам.

## **Тема 3.1. Использование технологий и сервисов сети Интернет в сфере рекламы и PR-деятельности**

## **Задание №1.**

1. Провести настройку параметров соединения с Интернетом.

2. Установить 2 вида браузеров.

3. Установить в различных браузерах параметры кэша, которые максимально ускоряют загрузку Web-страниц.

## **Задание №2.**

1. Получить необходимые сведения и выбрать наиболее эффективного провайдера вашего региона, то есть провайдера, который обеспечивает наиболее качественное подключение к Интернету за минимальную цену.

2. Загрузить в браузер Web-страницу и сохранить ее в различных форматах.

3. Настроить почтовую программу на защиту от спама (рекламных сообщений, приходящих с определенного адреса).

## **Типовые темы контрольных работ**

Контрольная №1

Форматирование и редактирование документов.

- Стилевое оформление документа.
- Простые и многоуровневые списки.
- Работа с разделами документа.

Создание колонтитулов, гиперссылок, таблиц.

- Построение схем с помощью автофигур и организационных диаграмм. Контрольная №2
- Форматирование и редактирование данных в электронных таблицах.
- Работа с формулами.

 Использование специальных функций для статистической обработки и анализа результатов.

 Методы анализа и расчетов на основе баз данных: сортировка данных, установка фильтров.

 Структурирование и группировка данных, формирование итогов, работа со свободными таблицами.

Графическое представление данных с помощью диаграмм.

Контрольная №3

- Создание графических объектов.
- Рисование и редактирование.
- Каналы и маски.
- Цветокоррекция.
- Работа с текстом.

Контрольная №4

- Настройка параметров соединения с Интернетом.
- Работа с электронной почтой.
- Настройка браузеров.
- Работа с серверами.
- Поиск информации в Интернете.
- Интерактивное общение в Интернете.
- Потоковое аудио- и видео в Интернете.
- Технологии создания Web-сайтов.

## **Типовые задания для самостоятельной работы по темам 1.1, 3.2**

1. Заполните таблицу «Информационные технологии в рекламе»

Таблица 9.

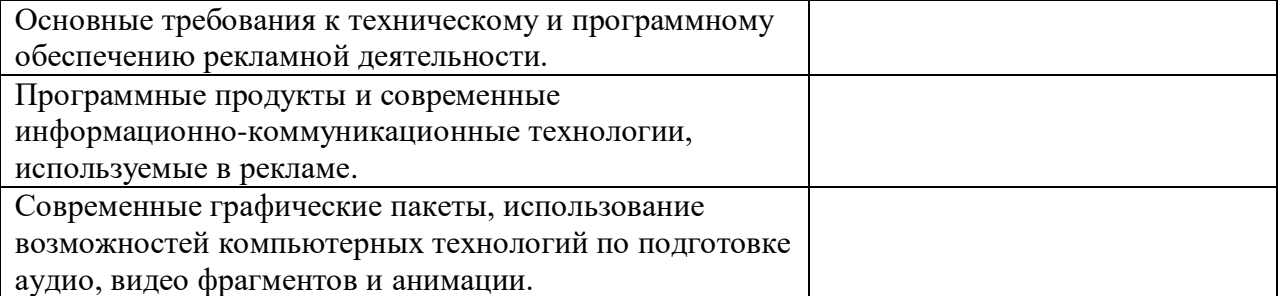

2. Заполните таблицу Сетевые технологии и Интернет в рекламе

Таблица 10.

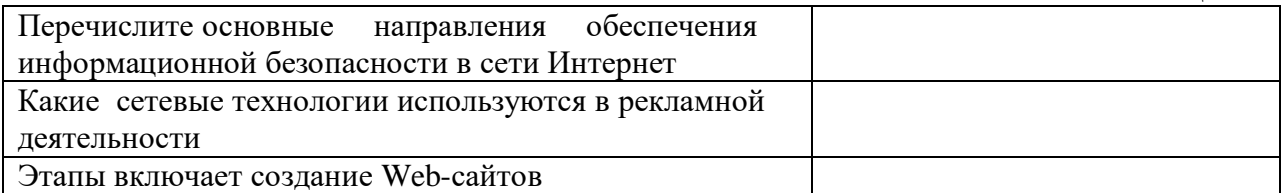

## *4.3.Оценочные средства промежуточной аттестации.*

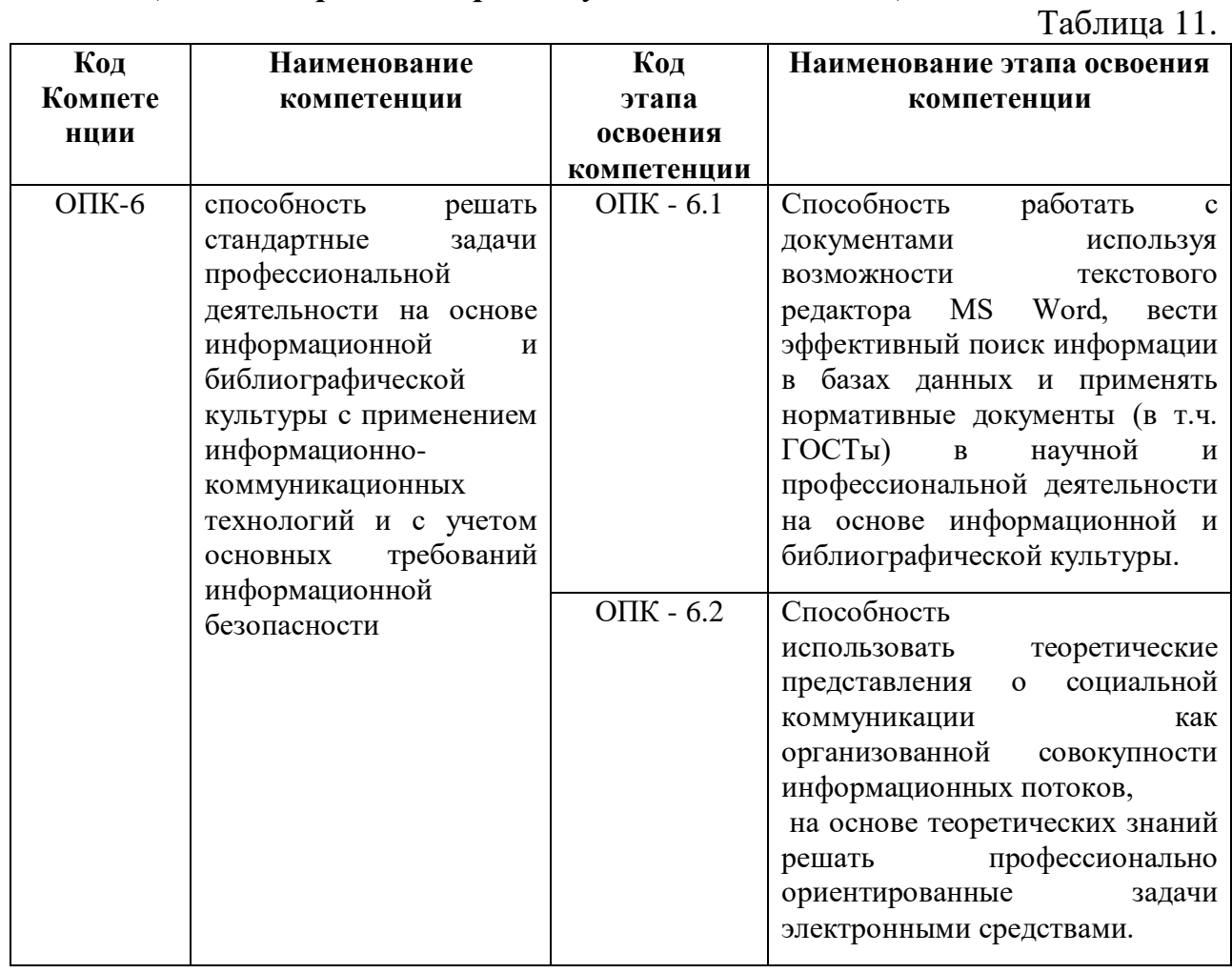

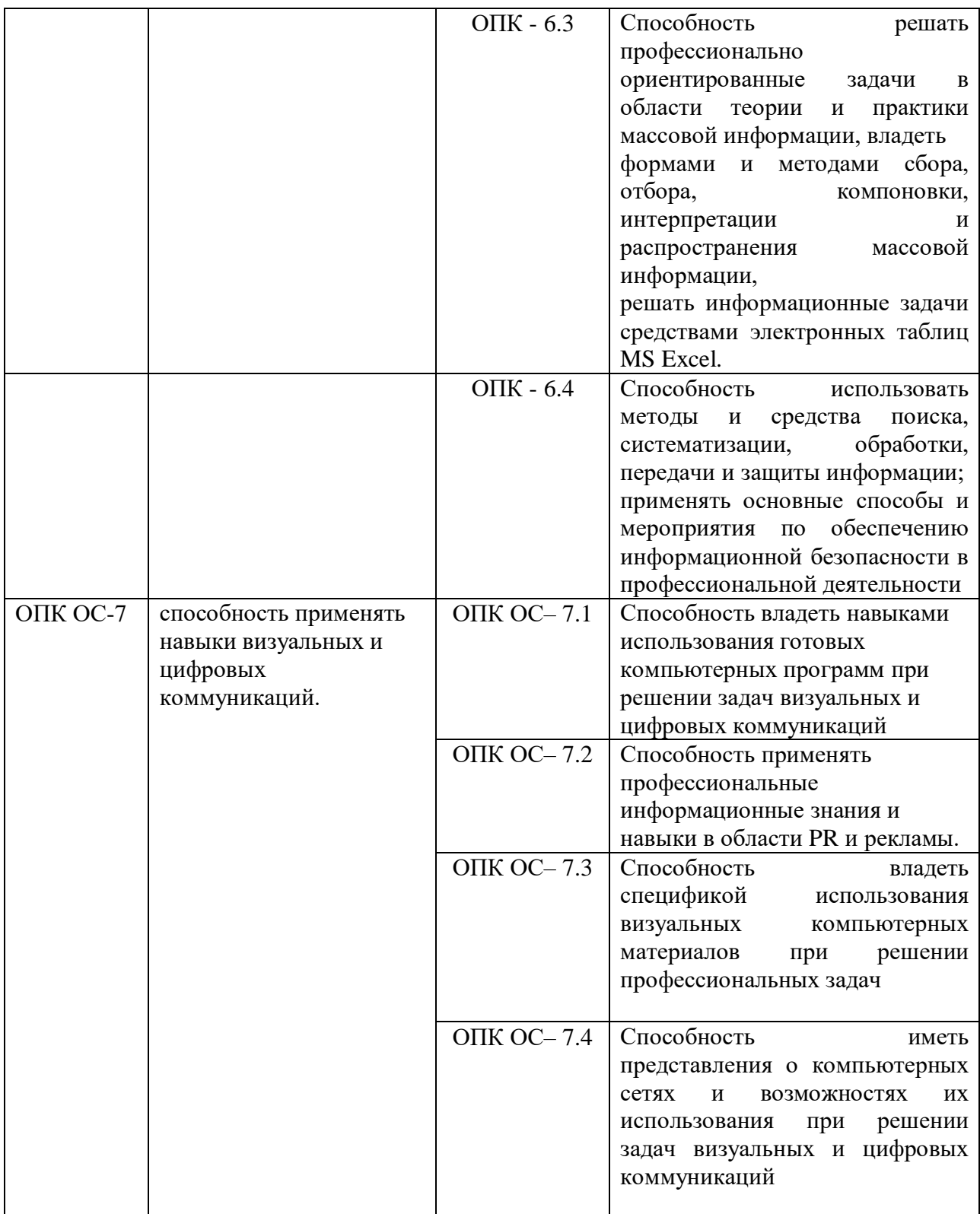

Таблица 12.

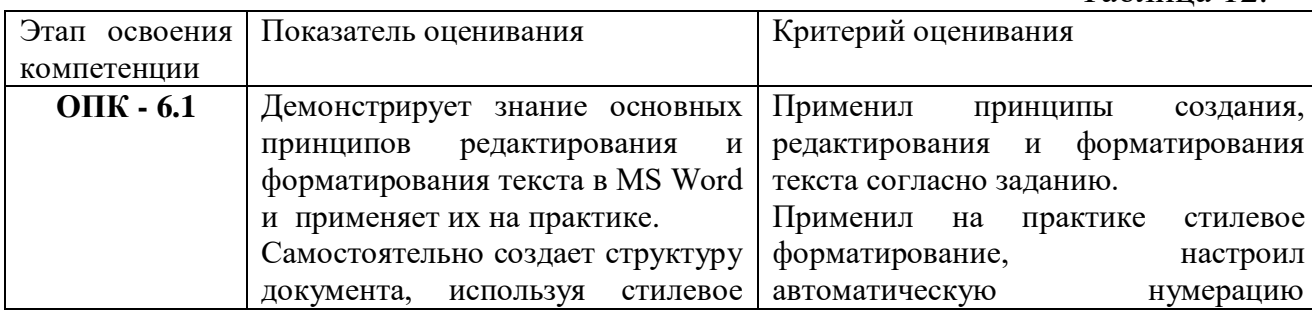

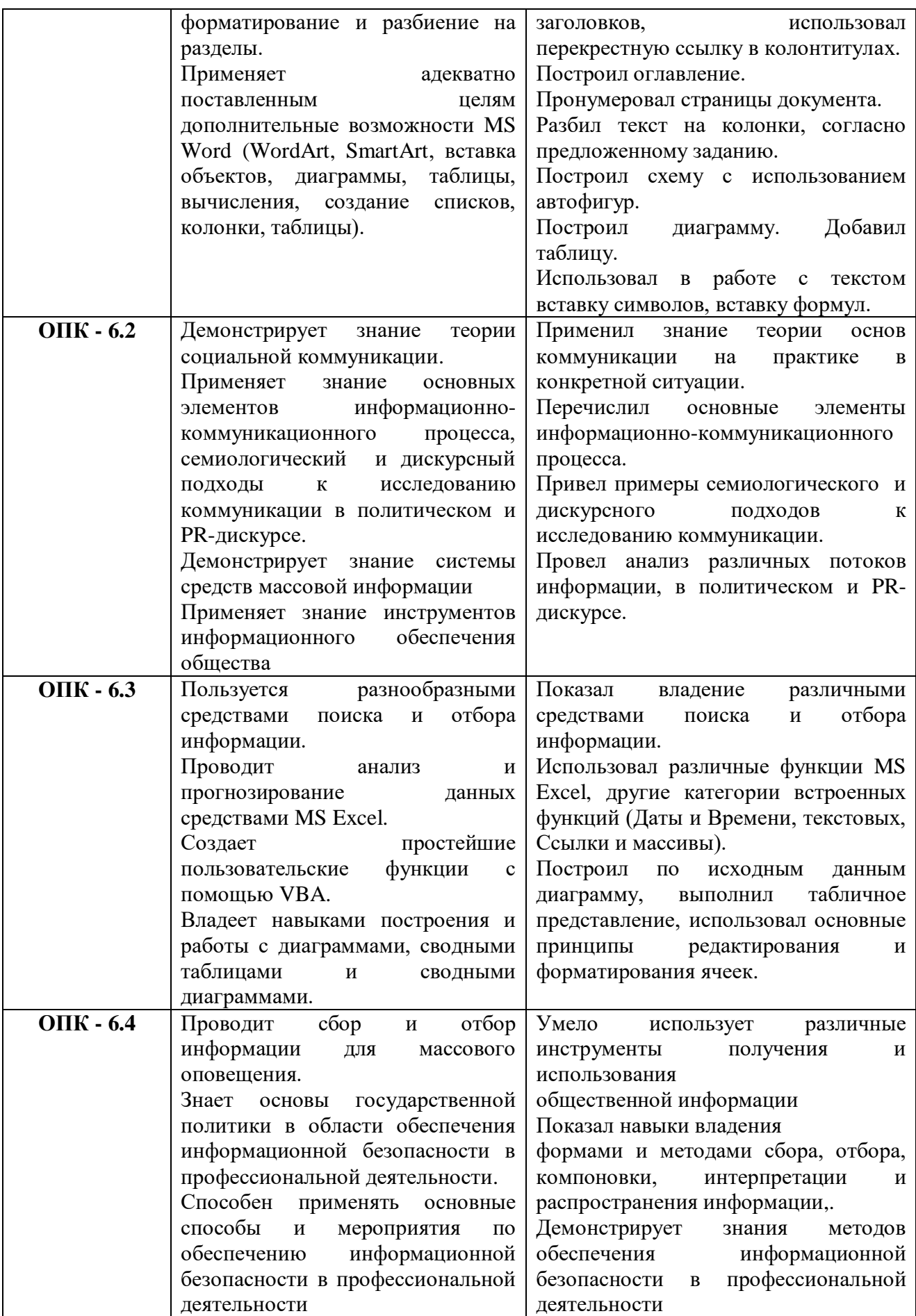

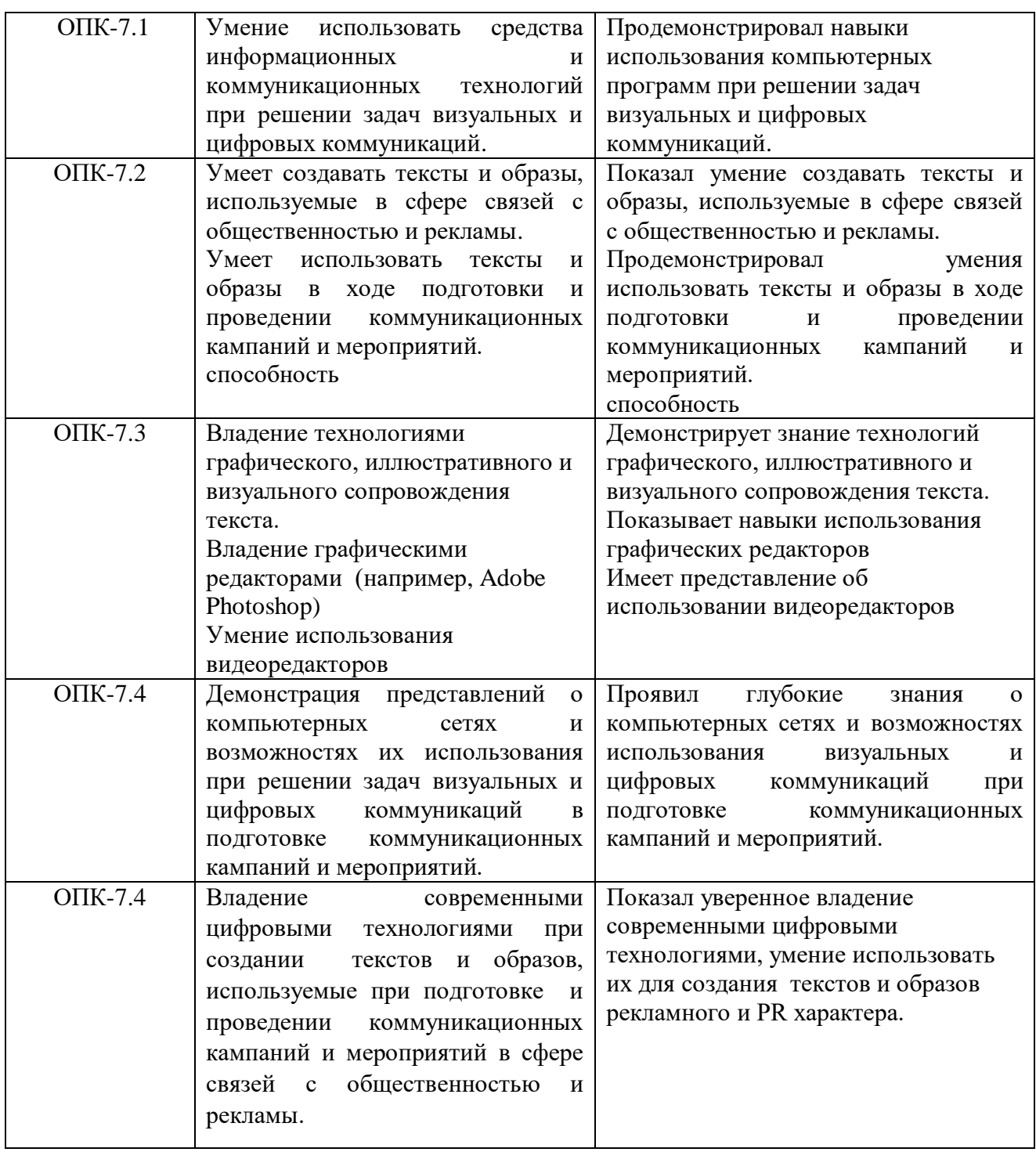

## **4.3.2. Типовые оценочные средства**

#### **Типовые вопросы для подготовки к зачету**

1. Назовите основные понятия информационных технологий.

2. Приведите классификацию информационных технологий, используемых в рекламе и PR-деятельности.

3. Какова роль и значение научной информации и информационных ресурсов в современном мире?

4. Дайте общую характеристику рынка информационных технологий в рекламе.

5. Какие ресурсы используете при решении задач в профессиональной сфере?

6. Какие вам известны библиотечные системы и базы данных?

7. Как осуществить поиск информации в Главном электронном каталоге библиотеки, Базе данных статей, электронных библиотечных системах?

8. Какие вам известны образовательные и информационные базы данных.

9. Перечислите особенности библиографического описания документов.

10. Какие существую правила оформления цитат, библиографических ссылок и списков использованных источников.

### **Типовые вопросы для подготовки к экзамену**

1. Охарактеризуйте назначение, виды и особенности интерфейса табличного процессора MS Excel.

2. Какие специальные функции применяются для статистической обработки и анализа результатов в MS Excel?

3. Каким образом осуществляется сортировка и фильтрация данных в таблицах MS Excel?

4. Основные принципы структурирования и группировки данных в MS Excel.

5. Назовите методы создания сводных таблиц в MS Excel.

6. Какие существуют виды диаграмм для графического представления данных в MS Excel?

7. Назовите основные понятия и определения глобальной компьютерной сети Интернет.

8. Охарактеризуйте информационное пространство сети Интернет.

9. Опишите структуру и систему адресации (IP-адреса и доменные имена).

10. Каким образом происходит передача данных с использованием протокола TCP/IP?

11. Назовите этапы создания Web-сайтов.

### **Типовые задания к зачету, экзамену**

1. Создайте автособираемое оглавление к тексту. Сохраните файл и сделайте защиту документа от редактирования.

2. Для начальника отдела производства необходимо правильно распределить премии сотрудникам. Общая сумма премий составляет 150 000 рублей (Таблица 13). Необходимо:

- Чтобы премии были пропорциональны окладам.

- Найти правильный коэффициент пропорциональности, чтобы определить размер премии относительно оклада.

Таблица 13.

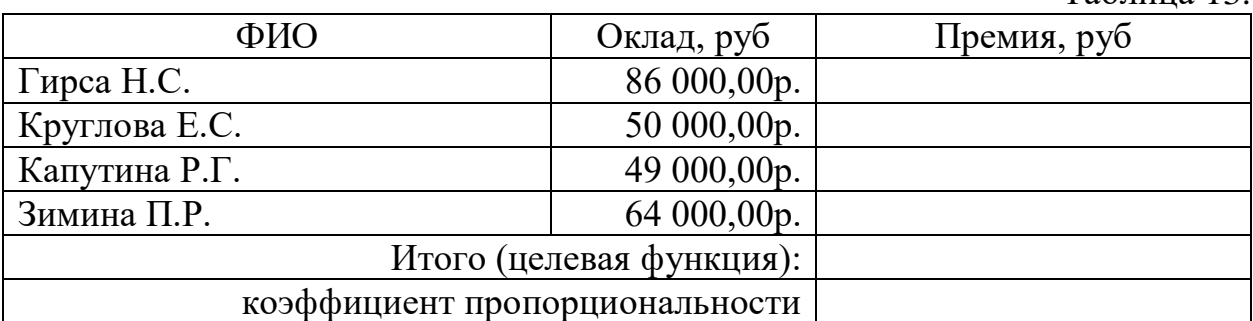

3. Используя AdobePhotoshop, создайте изображение. При работе используйте простые фигуры Прямоугольник, Круг и Треугольник. При работе используйте инструменты Выделения и операции с выделенными областями.

## **Шкала оценивания**

Очная форма обучения

Таблица 14.

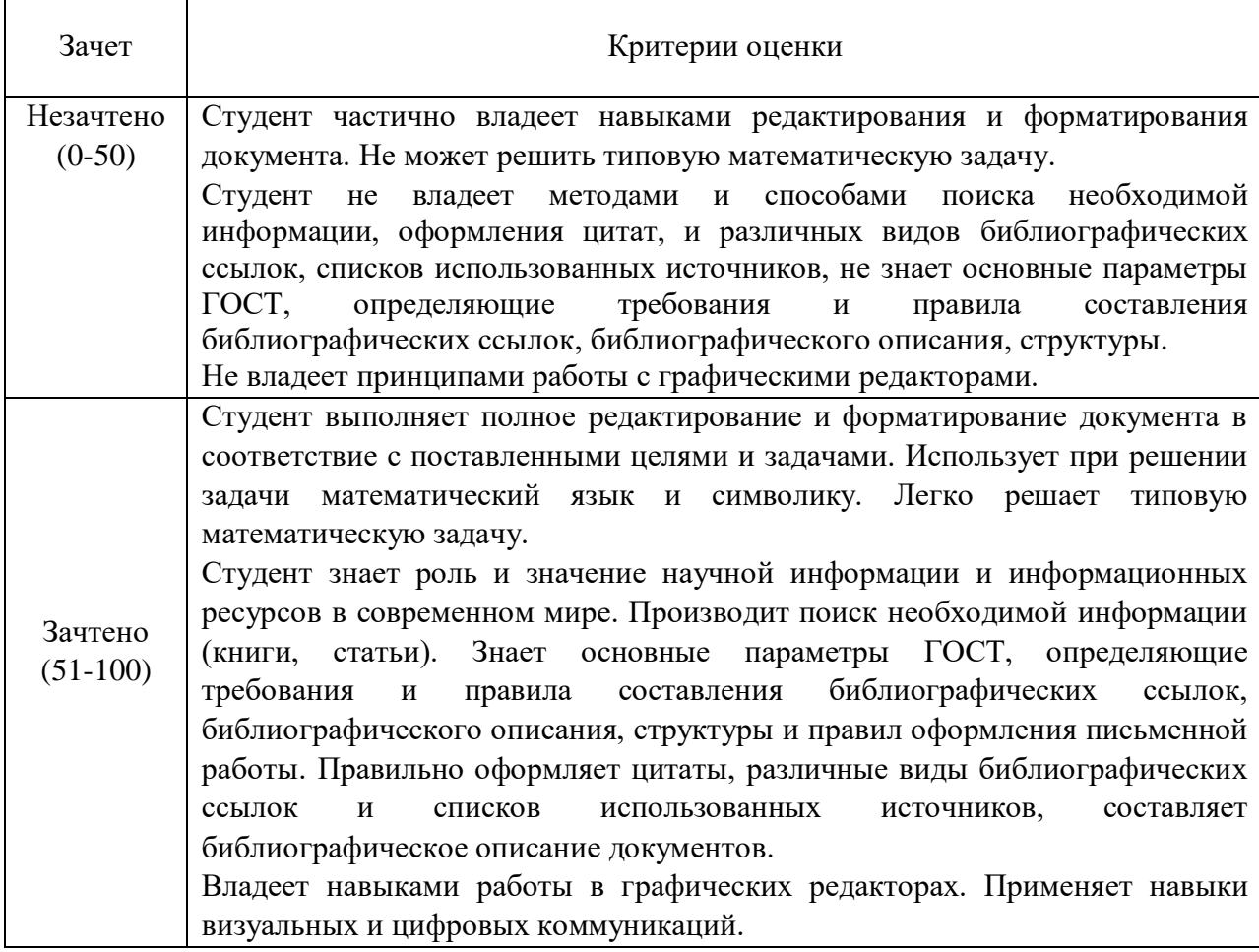

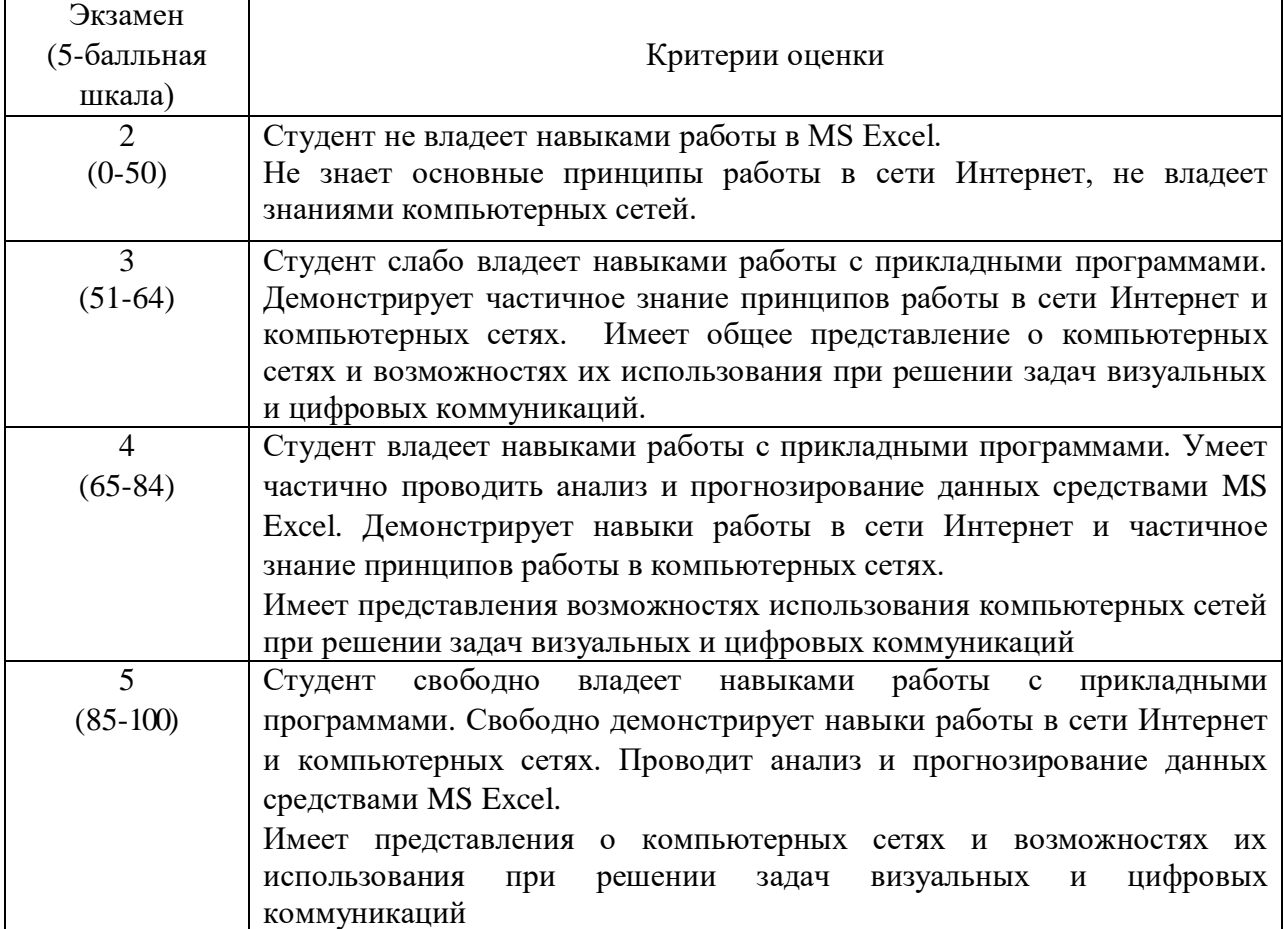

# Заочная форма обучения

Таблица 16.

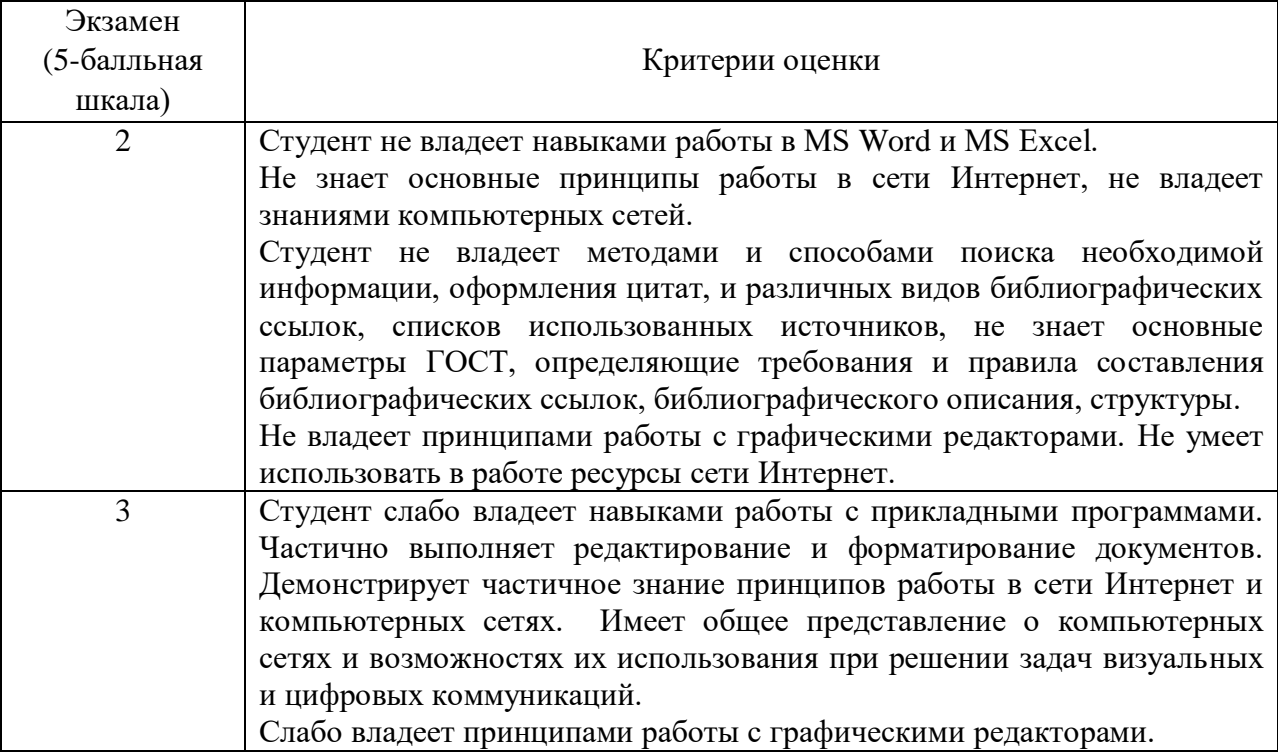

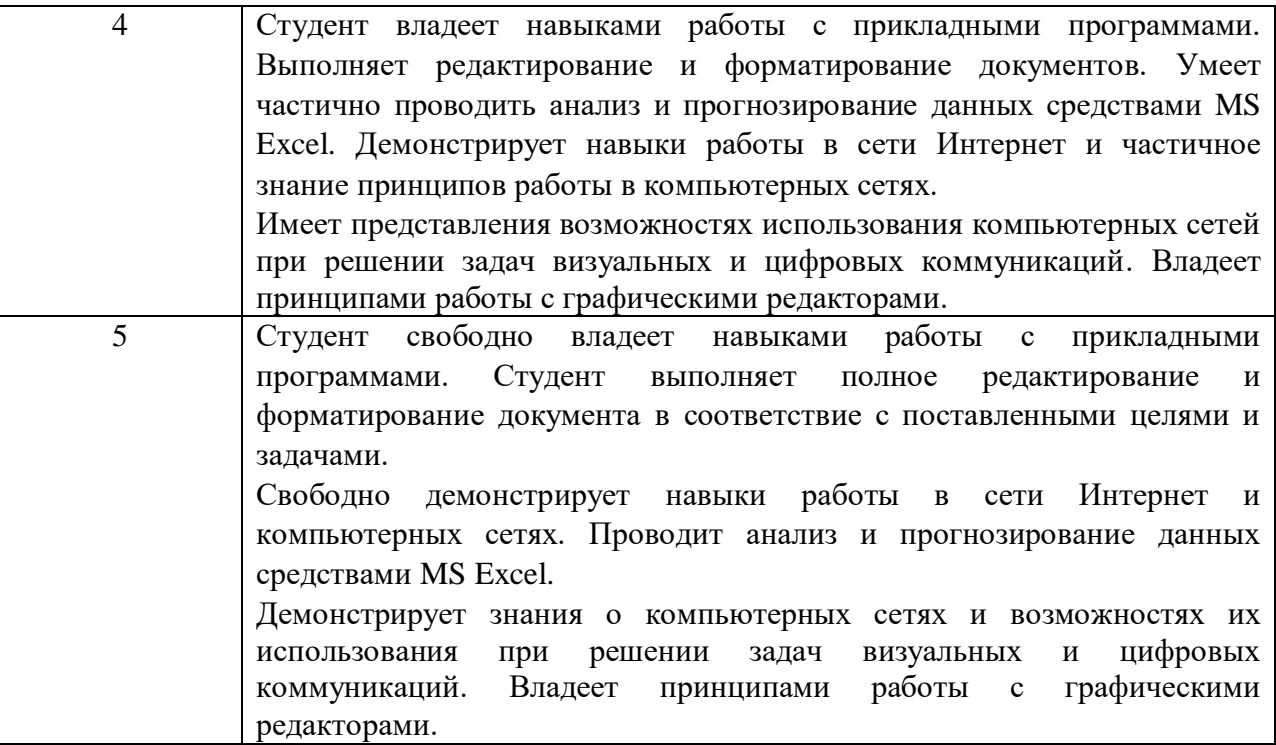

#### *4.4. Методические материалы промежуточной аттестации.*

Промежуточная аттестация по дисциплине «Компьютерные технологии и информатика» проводится по очной форме обучения в форме зачета и экзамена, по заочной форме обучения в форме экзамена.

Зачет по очной форме обучения проводится в форме практического задания, которое выполняется с использованием прикладного программного обеспечения (Microsoft Word, Microsoft Excel, Adobe Photoshop) и Сети Интернет.

Экзамен по очной форме обучения проводится по экзаменационным билетам, которые включают один теоретический вопрос и одно практическое задание, которое выполняется с использованием прикладного программного обеспечения (Microsoft Word, Microsoft Excel, Adobe Photoshop) и Сети Интернет. Ответы на теоретические вопросы даются в устной форме.

Экзамен по заочной форме обучения проводится в форме практического задания, которое выполняется с использованием прикладного программного обеспечения (Microsoft Word, Microsoft Excel, Adobe Photoshop) и Сети Интернет.

Для получения положительной оценки на экзамене достаточно изучить рекомендуемую основную литературу, а также усвоить умения и навыки в ходе контактной работы с преподавателем путем подготовки докладов и выполнения различных практических заданий.

Студент при подготовке к ответу по билету формулирует ответ на вопрос, а также выполняет практическое задание в электронном виде.

При подготовке ответа на вопрос стоит использовать соответствующий дисциплине понятийный аппарат, отвечать с пояснениями, полно и аргументированно. При ответе студент должен полно и содержательно ответить на вопрос билета, демонстрируя знания либо умения в его рамках.

Экзамен по дисциплине служит для оценки уровня полученных студентами теоретических и практических знаний, умений, а также навыков работы, творческого мышления, умения синтезировать полученные знания и применять их в решении практических задач.

## **Типовые билеты к экзамену**

## **Билет №1.**

*Вопрос:* Опишите структуру и систему адресации (IP-адреса и доменные имена).

*Задание:* Настроить почтовую программу на защиту от спама рекламных сообщений, приходящих с определенного адреса.

## .**Билет №2.**

*Вопрос:* Назовите основные понятия и определения компьютерных сетей.

*Задание:* Установить в различных браузерах параметры кэша, которые максимально ускоряют загрузку Web-страниц.

## <span id="page-29-0"></span>**5. Методические указания для обучающихся по освоению дисциплины**

#### **Методические указания для обучающихся по очной форме обучения**

Для наилучшего усвоения материала студент обязан посещать семинарские занятия, которые способствуют накоплению знаний, максимальному развитию умений и навыков. Кроме того, студент обязан выполнять все виды самостоятельной работы.

Целью самостоятельной работы является формирование способностей к самостоятельному обучению, поиску литературы, обобщению, оформлению и представлению полученных результатов, их анализу, поиску новых решений.

#### **Методические указания для выполнения практических занятий**

Практическая работа выполняется в электронном виде и позволяет студентам лучше освоить основные приемы работы с текстовыми редакторами, табличными процессами, закрепить навыки работы с системами управления базами данных. Подготовка к практическим занятиям осуществляется студентами самостоятельно с использованием учебной литературы.

### **Методические указания для выполнения контрольной работы**

Контрольная работа выполняется в электронном виде с использованием прикладных программ MS Word, MS Excel, Adobe Photoshop, сети Интернет. Основная цель контрольной работы – закрепить знания, полученные на аудиторных занятиях при изучении данной дисциплины. Вариант контрольной работы является индивидуальным и его номер определяется преподавателем.

#### **Методические указания для подготовки доклада**

Доклад - это вид самостоятельной работы, способствующий формированию навыков исследовательской работы, расширяющий познавательные интересы студентов, формирующий способность сопоставлять точки зрения и критически мыслить. Доклад является самостоятельной учебно-исследовательской работой студента, на тему, предложенную преподавателем. Возможен самостоятельный выбор темы студентом на интересующую его проблему, при этом она должна затрагивать проблематику изучаемого курса и быть согласованной с преподавателем.

Доклад выполняется под руководством преподавателя, который помогает выбрать необходимую литературу и структурировать текст доклада, после этого данный вид работы носит самостоятельный характер. Студент может подготовить визуальное сопровождение доклада с помощью мультимедийных средств.

## **Методические рекомендации для обучающихся из числа инвалидов и лиц с ограниченными возможностями здоровья**

Обучающиеся из числа инвалидов и лиц с ограниченными возможностями здоровья имеют возможность изучать дисциплину по индивидуальному плану, согласованному с преподавателем и деканатом.

Освоение дисциплины инвалидами и лицами с ограниченными возможностями здоровья осуществляется с использованием средств обучения общего и специального назначения.

При освоении дисциплины инвалидами и лицами с ограниченными возможностями здоровья по индивидуальному плану предполагаются: индивидуальные консультации с преподавателем (разъяснение учебного материала и углубленное изучение материала), индивидуальная самостоятельная работа.

В процессе обучения студентам из числа инвалидов и лиц с ограниченными возможностями здоровья информация предоставляется в формах, адаптированных к ограничениям их здоровья и восприятия информации:

Для лиц с нарушением зрения:

- в печатной форме увеличенным шрифтом,

- в форме электронного документа (с возможностью увеличения шрифта).

В случае необходимости информация может быть представлена в форме аудиофайла.

Для лиц с нарушением слуха:

- в печатной форме,

- в форме электронного документа.

Для лиц с нарушением опорно-двигательного аппарате:

- в печатной форме,

- в форме электронного документа.

Данный перечень может быть конкретизирован в зависимости от контингента обучающихся.

Индивидуальные консультации с преподавателем проводится по отдельному расписанию, утвержденному заведующим кафедрой (в соответствии с индивидуальным графиком занятий обучающегося).

Индивидуальная самостоятельная работа обучающихся проводится в соответствии с рабочей программой дисциплины и индивидуальным графикам занятий.

Текущий контроль по дисциплине осуществляется в соответствии с фондом оценочных средств, в формах, адаптированных к ограничениям здоровья и восприятия информации обучающихся.

<span id="page-31-0"></span>**6. Учебная литература и ресурсы информационнотелекоммуникационной сети "Интернет", включая перечень учебнометодического обеспечения для самостоятельной работы обучающихся по дисциплине**

## <span id="page-31-1"></span>*6.1. Основная литература.*

1. Выжигин, А. Ю. Информатика и программирование [Электронный ресурс] : учеб. пособие / А. Ю. Выжигин. — Электрон. дан. — Москва : Моск. гуман. ун-т, 2012. — 294 c. — Доступ из ЭБС «IPRbooks». - Режим доступа : [http://www.iprbookshop.ru/14517,](http://www.iprbookshop.ru/14517) требуется авторизация (дата обращения : 02.08.2016). - Загл. c экрана.

2. Грошев, А. С. Информатика [Электронный ресурс] : учебник для вузов / А. С. Грошев. - Электрон. дан. - Москва ; Берлин : Директ-Медиа, 2015. - 484 с. - Доступ из ЭБС «Унив. б-ка ONLINE». - Режим доступа : [http://biblioclub.ru/index.php?page=book&id=428591,](http://biblioclub.ru/index.php?page=book&id=428591) требуется авторизация (дата обращения : 02.08.2016). – Загл. с экрана.

3. Информатика [Электронный ресурс] : учеб. пособие / Сост. С. Х. Вышегуров, И. И. Некрасова; Новосиб. гос. аграр. ун-т. – Электрон. дан. - Новосибирск : ИЦ «Золотой колос», 2014. - 105 с. Доступ из ЭБС «Унив. б-ка ONLINE». - Режим доступа : [http://biblioclub.ru/index.php?page=book&id=278162,](http://biblioclub.ru/index.php?page=book&id=278162) требуется авторизация (дата обращения : 02.08.2016). – Загл. с экрана.

4. Информатика и программирование [Электронный ресурс] : учеб. пособие / Р. Ю. Царев [и др.] ; Мин-во образования и науки РФ, Сиб. федер. ун-т. - Электрон. дан. - Красноярск : Сиб. федер. ун-т, 2014. - 132 с. - Доступ из ЭБС «Унив. б-ка ONLINE». - Режим доступа : [http://biblioclub.ru/index.php?page=book&id=364538,](http://biblioclub.ru/index.php?page=book&id=364538) требуется авторизация (дата обращения : 07.08.2016). - Загл. c экрана.

5. Исакова, А. И. Информационные технологии [Электронный ресурс] : учеб. пособие / А. И. Исакова , М. Н. Исаков. - Электрон. дан. – Томск : Эль Контент, 2012. – 174 с. - Доступ из ЭБС «Унив. б-ка ONLINE». - Режим доступа : [http://biblioclub.ru/index.php?page=book&id=208647&sr=1,](http://biblioclub.ru/index.php?page=book&id=208647&sr=1) требуется авторизация (дата обращения : 02.08.2016). – Загл. с экрана.

6. Кручинин, В. В. Компьютерные технологии в науке, образовании и производстве электронной технике : [Электронный ресурс] : учеб. пособие / В. В. Кручинин, Ю. Н. Тановицкий, С. Л. Хомич. - Электрон. дан. — Томск : Томский государственный университет систем управления и радиоэлектроники, 2012. - 155 с. - Доступ из Унив. б-ки ONLINE. – Режим доступа : <http://biblioclub.ru/index.php?page=book&id=208586> , требуется авторизация (дата обращения : 02.08.2016). — Загл. с экрана.

7. Паршукова, Г. Б. Информационные технологии в деятельности специалиста по связям с общественностью [Электронный ресурс] : учеб.

пособие / Г. Б. Паршукова. — Электрон. дан. — Новосибирск : Новосибирский государственный технический университет, 2010. — 87 c. — Доступ из ЭБС «IPRbooks». - Режим доступа : [http://www.iprbookshop.ru/44933,](http://www.iprbookshop.ru/44933) требуется авторизация (дата обращения : 29.07.2016). — Загл. с экрана.

8. Современные компьютерные технологии [Электронный ресурс] : учеб. пособие / Р. Г. Хисматов и др. ; Казан. нац. исслед. технол. ун-т. - Электрон. дан. - Казань : Издательство КНИТУ, 2014. - 83 с. - Доступ из ЭБС «Унив. бка ONLINE». - Режим доступа : [http://biblioclub.ru/index.php?page=book&id=428016,](http://biblioclub.ru/index.php?page=book&id=428016) требуется авторизация (дата обращения : 02.08.2016). – Загл. с экрана.

9. Храпов, В. Н. Информатика : учеб. пособие для дистанц. обучения / В. Н. Храпов ; СибАГС. - Новосибирск, 2005. - 192 с.

## <span id="page-32-0"></span>*6.2. Дополнительная литература*

1. Web-технологии [Электронный ресурс] : учеб.-методич. комплекс / Кемеровский государственный университет культуры и искусств. - Электрон. дан. - Кемерово : КемГУКИ, 2014. - 104 с. – Доступ из ЭБС «Унив. б-ка ONLINE». - Режим доступа : http[://biblioclub.ru/index.php?page=book&id=275540,](http://biblioclub.ru/index.php?page=book&id=275540) требуется авторизация (дата обращения : 29.07.2016). - Загл. c экрана. - То же [Электронный ресурс]. - Доступ из ЭБС «IPRbooks». - Режим доступа : <http://www.iprbookshop.ru/55217>, требуется авторизация (дата обращения : 29.07.2016). — Загл. с экрана.

2. Алиев, В. К. Информатика в задачах, примерах, алгоритмах [Электронный ресурс] / В. К. Алиев. — Электрон. дан. — Москва : СОЛОН-ПРЕСС, 2009. — 144 c. — Доступ из ЭБС «IPRbooks». - Режим доступа : [http://www.iprbookshop.ru/20866,](http://www.iprbookshop.ru/20866) требуется авторизация (дата обращения : 29.07.2016). — Загл. с экрана.

3. Глотова, М. Самостоятельная работа по информатике: основы разработки Web-сайтов [Электронный ресурс] : самоучитель / М. Глотова ; Оренбургский государственный университет. - 2 изд., перераб .и доп. - Электрон. дан. - Оренбург : ОГУ, 2011. - 143 с. - Доступ из ЭБС «Унив. б-ка ONLINE». - Режим доступа : http[://biblioclub.ru/index.php?page=book&id=259128,](http://biblioclub.ru/index.php?page=book&id=259128) требуется авторизация (дата обращения : 29.07.2016). — Загл. с экрана.

4. Горбунова, Т. Н. Автоматизированный лабораторный практикум по информатике. Освоение работы в MS Excel 2007 [Электронный ресурс] / Т. Н. Горбунова, Т. Ю. Журавлева. — Электрон. дан. — Саратов : Вузовское образование, 2014. — 77 c. — Доступ из ЭБС «IPRbooks». - Режим доступа :

<http://www.iprbookshop.ru/20699>, требуется авторизация (дата обращения : 29.07.2016). — Загл. с экрана.

5. Грибанов, В. П. Высокоуровневые методы информатики и программирования [Электронный ресурс] : учеб.-практич. пособие / В. П. Грибанов. — Электрон. дан. — Москва : Евразийский открытый институт, 2011. — 568 c. — Доступ из ЭБС «IPRbooks». - Режим доступа : <http://www.iprbookshop.ru/14636>, требуется авторизация (дата обращения : 29.07.2016). — Загл. с экрана.

6. Гураков, А. В. Информатика: Введение в Microsoft Office [Электронный ресурс] : учеб. пособие / А. В. Гураков, А. А. Лазичев ; Томский Государственный Университет Систем Управления и Радиоэлектроники (ТУСУР). - Электрон. дан. - Томск : Эль Контент, 2012. - 120 с. - Доступ из ЭБС «Унив. б-ка ONLINE». - Режим доступа : http[://biblioclub.ru/index.php?page=book&id=208646,](http://biblioclub.ru/index.php?page=book&id=208646) требуется авторизация (дата обращения : 29.11.2016). - Загл. c экрана. - То же [Электронный ресурс]. Доступ из ЭБС «IPRbooks». - Режим доступа <http://www.iprbookshop.ru/13934>, требуется авторизация (дата обращения : 29.07.2016). — Загл. с экрана.

7. Егармин, П. А. Информатика. Управление базами данных [Электронный ресурс] : лабораторный практикум / П. А. Егармин ; Сибирский государственный технологический университет. - Электрон. дан. Красноярск : СибГТУ, 2011. - 38 с. - Доступ из ЭБС «Унив. б-ка ONLINE». - Режим доступа : http[://biblioclub.ru/index.php?page=book&id=428856,](http://biblioclub.ru/index.php?page=book&id=428856) требуется авторизация (дата обращения : 29.07.2016). — Загл. с экрана.

8. Иванов, М. И. Информатика: основные понятия и тесты [Электронный ресурс] : учеб. пособие / М. И. Иванов, Ю. Г. Уткин. — Электрон. дан. — Москва : Московская государственная академия водного транспорта, 2007. — 193 c. — Доступ из ЭБС «IPRbooks». - Режим доступа : http://www.iprbookshop.ru/46710, требуется авторизация (дата обращения : 29.07.2016). — Загл. с экрана.

9. Информатика : метод. указания по выполнению контрол. работ для студентов оч.-заоч. и заоч. форм обучения по специальности 080105.65 - Финансы и кредит / Федер. агентство по образованию, Сиб. акад. гос. службы ; авт.-сост. : М. М. Геращенко, Л. А. Мельчукова . - Новосибирск : Изд-во СибАГС, 2010. - 68 с.

10. Информатика. Базовый курс : учеб. пособие для студентов высш. техн. учеб. заведений / под ред. С. В. Симоновича. - 3-е изд. - Санкт-Петербург [и др.] : Питер, 2016. - 637 с.

11. Исмаилова, Н. П. Лабораторный практикум по дисциплине «Информатика и информационные технологии в профессиональной деятельности» [Электронный ресурс] : электрон. учеб. пособие / Н. П.

Исмаилова. — Электрон. дан. — Махачкала : Северо-Кавказский институт (филиал) Всероссийского государственного университета юстиции (РПА Минюста России), 2014. — 139 c. — Доступ из ЭБС «IPRbooks». - Режим доступа : [http://www.iprbookshop.ru/49985,](http://www.iprbookshop.ru/49985) требуется авторизация (дата обращения : 29.07.2016). — Загл. с экрана.

12. Качановский, Ю. П. Аппаратное и программное обеспечение персонального компьютера. Основы работы с операционной системой [Электронный ресурс] : методич. указания к проведению лабораторной работы по курсу «Информатика» / Ю. П. Качановский, А. С. Широков. — Электрон. дан. — Липецк : Липецкий государственный технический университет, ЭБС АСВ, 2014. — 49 c. — Доступ из ЭБС «IPRbooks». - Режим доступа : <http://www.iprbookshop.ru/55074>, требуется авторизация (дата обращения : 29.11.2016). — Загл. с экрана.

13. Качановский, Ю. П. Основные технические, программные и организационные меры защиты информации при работе с компьютерными системами [Электронный ресурс] : методич. указания к проведению лабораторной работы по курсу «Информатика» / Ю. П. Качановский, А. С. Широков. — Электрон. дан. — Липецк : Липецкий государственный технический университет, ЭБС АСВ, 2014. — 24 c. — Доступ из ЭБС «IPRbooks». - Режим доступа : [http://www.iprbookshop.ru/55120,](http://www.iprbookshop.ru/55120) требуется авторизация (дата обращения : 29.0072016). — Загл. с экрана.

14. Качановский, Ю. П. Технологии обработки информации в текстовом процессоре Microsoft Word [Электронный ресурс] : методич. указания к проведению лабораторной работы по курсу «Информатика» / Ю. П. Качановский, А. С. Широков. — Электрон. дан. — Липецк : Липецкий государственный технический университет, ЭБС АСВ, 2014. — 35 c. — Доступ из ЭБС «IPRbooks». - Режим доступа : http://www.iprbookshop.ru/55164, требуется авторизация (дата обращения : 29.07.2016). — Загл. с экрана.

15. Качановский, Ю. П. Технологии создания мультимедийных презентаций в Microsoft PowerPoint [Электронный ресурс] : методич. указания к проведению лабораторной работы по курсу «Информатика» / Ю. П. Качановский, А. С. Широков. — Электрон. дан. — Липецк : Липецкий государственный технический университет, ЭБС АСВ, 2014. — 38 c. — Доступ из ЭБС «IPRbooks». - Режим доступа : <http://www.iprbookshop.ru/55165>, требуется авторизация (дата обращения : 29.07.2016). — Загл. с экрана.

16. Компьютерные технологии [Электронный ресурс] : лаборатор. практикум. — Электрон. дан. — Воронеж : Воронежский государственный архитектурно-строительный университет, ЭБС АСВ, 2015. — 147 c. — Доступ из ЭБС «IPRbooks». - Режим доступа : <http://www.iprbookshop.ru/55002>, требуется авторизация (дата обращения : 15.08.2016). - Загл. c экрана.

17. Красильникова, В. А. Использование информационных и коммуникационных технологий в образовании [Электронный ресурс] : учеб. пособие / В. А. Красильникова. - Электрон. дан. - Москва : Директ-Медиа, 2013. - 292 с. - Доступ из ЭБС «Унив. б-ка ONLINE». - Режим доступа : [http://biblioclub.ru/index.php?page=book&id=209293,](http://biblioclub.ru/index.php?page=book&id=209293) требуется авторизация (дата обращения : 02.08.2016). – Загл. с экрана.

18. Мещеряков, П. С. Прикладная информатика [Электронный ресурс] : учеб. пособие / П. С. Мещеряков ; Мин-во образования и науки РФ, Том. гос. ун-т систем упр. и радиоэлектроники — Электрон. дан. — Томск : Том. гос. ун-т систем упр. и радиоэлектроники, Эль Контент, 2012. — 132 c. — Доступ из ЭБС «IPRbooks». - Режим доступа : [http://www.iprbookshop.ru/13962,](http://www.iprbookshop.ru/13962) требуется авторизация (дата обращения : 07.08.2016). - Загл. c экрана. – То же. [Электронный ресурс]. - Доступ из ЭБС «Унив. б-ка ONLINE». - Режим доступа : [http://biblioclub.ru/index.php?page=book&id=208687,](http://biblioclub.ru/index.php?page=book&id=208687) требуется авторизация (дата обращения : 07.08.2016). - Загл. c экрана.

19. Могилев, А. В. Информатика : учеб. пособие / А. В. Могилев, Е. К. Хеннер, Н. И. Пак ; под ред. А. В. Могилева. - 2-е изд., стер. - Москва : Академия, 2008. - 325 с.

20. Молдованова, О. В. Языки программирования и методы трансляции [Электронный ресурс] : учеб. пособие / О. В. Молдованова. — Электрон. дан. — Новосибирск : Сибирский государственный университет телекоммуникаций и информатики, 2012. — 134 c. — Доступ из ЭБС «IPRbooks». - Режим доступа : <http://www.iprbookshop.ru/54809>, требуется авторизация (дата обращения : 29.07.2016). — Загл. с экрана.

21. Попов, А. М. Информатика и математика : учеб. пособие для студентов вузов, обучающихся по специальности "Юриспруденция" (030501) / А. М. Попов, В. Н. Сотникова, Е. И. Нагаева ; под ред. А. М. Попова. - Москва : ЮНИТИ-ДАНА, 2008. - 302 с.

22. Управление процессами в операционных системах Windows и Linux [Электронный ресурс] : методич. указания к выполнению лабораторных работ для студентов бакалавриата по направлению подготовки 09.03.01 Информатика и вычислительная техника. — Электрон. дан. — Москва : Московский государственный строительный университет, ЭБС АСВ, 2015. — 48 c. - Доступ из ЭБС «IPRbooks». — Режим доступа : <http://www.iprbookshop.ru/30450>, требуется авторизация (дата обращения : 29.07.2016). — Загл. с экрана.

23. Царев, Р. Ю. Программные и аппаратные средства информатики [Электронный ресурс] : учебник / Р. Ю. Царев, А. В. Прокопенко, А. Н. Князьков ; Сибирский Федеральный университет. - Электрон. дан. - Красноярск : Сибирский федеральный университет, 2015. - 160 с. - Доступ из ЭБС «Унив. б-ка ONLINE». - Режим доступа : http[://biblioclub.ru/index.php?page=book&id=435670,](http://biblioclub.ru/index.php?page=book&id=435670) требуется авторизация (дата обращения : 29.07.2016). — Загл. с экрана.

24. Цветкова, А. В. Информатика и информационные технологии [Электронный ресурс] : учеб. пособие / А. В. Цветкова. — Электрон. дан. — Саратов : Научная книга, 2012. — 182 c. — Режим доступа : <http://www.iprbookshop.ru/6276>, требуется авторизация (дата обращения : 29.07.2016). — Загл. с экрана.

## <span id="page-36-0"></span>*6.3. Учебно-методическое обеспечение самостоятельной работы*

1. Компьютерные технологии и информатика : практикум для студентов всех форм обучения по направлению подготовки 42.03.01 - Реклама и связи с общественностью / сост. Н. С. Бунтова ; Рос. акад. нар. хоз-ва и гос. службы при Президенте РФ, Сиб. ин-т упр. - Новосибирск : Издательство СибАГС, 2018. - 102 с. : ил., табл. - Библиогр. в конце подразд. - ISBN 978-5-8036- 0909-4.

2. Паршукова, Г. Б. Информационные технологии в деятельности специалиста по связям с общественностью [Электронный ресурс] : учеб. пособие / Г. Б. Паршукова. — Электрон. дан. — Новосибирск : Новосибирский государственный технический университет, 2010. — 87 c. — Доступ из ЭБС «IPRbooks». - Режим доступа [http://www.iprbookshop.ru/44933,](http://www.iprbookshop.ru/44933) требуется авторизация (дата обращения : 29.07.2016). — Загл. с экрана.

3. Современные компьютерные технологии [Электронный ресурс] : учеб. пособие / Р. Г. Хисматов и др. ; Казан. нац. исслед. технол. ун-т. - Электрон. дан. - Казань : Издательство КНИТУ, 2014. - 83 с. - Доступ из ЭБС «Унив. бка ONLINE». - Режим доступа : [http://biblioclub.ru/index.php?page=book&id=428016,](http://biblioclub.ru/index.php?page=book&id=428016) требуется авторизация (дата обращения : 02.08.2016). – Загл. с экрана.

## <span id="page-36-1"></span>*6.4. Нормативные правовые документы*

Не используются

## <span id="page-36-2"></span>*6.5. Интернет-ресурсы*

1. Официальный сайт компании Microsoft. – [Электронный ресурс] / Режим доступа: http://office.microsoft.com .

2. Университетская библиотека онлайн – [Электронный ресурс] / Режим доступа: [http://biblioclub.ru](http://biblioclub.ru/)

## <span id="page-36-3"></span>*6.6. Иные источники*

Не используются

## <span id="page-37-0"></span>**7. Материально – техническая база, информационные технологии, программное обеспечение и информационные справочные системы**

*Учебные аудитории для проведения занятий лекционного типа*: экран, компьютер с подключением к локальной сети института, и выходом в Интернет, звуковой усилитель, антиподавитель, мультимедийный проектор, столы аудиторные, стулья, трибуна настольная, доска аудиторная.

*Лаборатория личностного и профессионального развития*: полиграф «Фемида», компьютер с подключением к локальной сети института и выходом в Интернет, телевизор, колонки, DVD-проигрыватель, методические материалы (тесты, методики и т.п.), столы письменные, стулья, шкаф, трибуна настольная, стеллаж, доска аудиторная, ковровое покрытие; стекло для одностороннего просмотра для проведения фокус-групп.

*Компьютерная лаборатория «Реклама и связи с общественностью»*: компьютер с подключением к локальной сети института и выходом в Интернет, мультимедийный проектор, цифровые фотоаппараты, ноутбуки, справочная литература, стол аудиторный, стулья.

*Учебные аудитории для проведения занятий семинарского типа*: столы аудиторные, стулья, трибуна, доска аудиторная.

*Помещения для самостоятельной работы обучающихся*. Компьютерные классы: компьютеры с подключением к локальной сети института (включая правовые системы) и Интернет, столы аудиторные, стулья, доски аудиторные.

*Центр интернет-ресурсов*: компьютеры с выходом в Интернет, автоматизированную библиотечную информационную систему и электронные библиотечные системы: «Университетская библиотека ONLINE», «Электронно-библиотечная система издательства ЛАНЬ», «Электронно-библиотечная система издательства «Юрайт», «Электроннобиблиотечная система IPRbooks»,«Университетская Информационная Система РОССИЯ», «Электронная библиотека диссертаций РГБ», «Научная электронная библиотека eLIBRARY», «EBSCO», «SAGE Premier». Система федеральных образовательных порталов «Экномика. Социология. Менеджмент», «Юридическая Россия», Сервер органов государственной власти РФ, Сайт Сибирского Федерального округа и др. Экран, компьютер с подключением к локальной сети филиала и выходом в Интернет, звуковой усилитель, мультимедийный проектор, столы аудиторные, стулья, трибуна, доска аудиторная. Наборы виртуального демонстрационного оборудования, наглядные учебные пособия.

*Библиотека* (имеющая места для обучающихся, оснащенные компьютерами с доступом к базам данных и сети Интернет: компьютеры с подключением к локальной сети филиала и Интернет, Wi-Fi, столы аудиторные, стулья, Wi-Fi.

*Специализированный кабинет для занятий с маломобильными группами* (студенты с ограниченными возможностями здоровья): Экран,

компьютеры с подключением к локальной сети института и выходом в Интернет, звуковой усилитель, мультимедийный проектор, столы аудиторные, стулья, трибуна настольная, доска аудиторная, офисные кресла.

Для изучения дисциплины необходим офисный пакет Microsoft Office, Интернет браузеры (Opera, Google Chrome), программы просмотра видео (Windows Media Player).